# *Peramalan Jumlah Pengunjung "Kebon Binatang Gembira Loka » Dengan Metode Runtun Waktu Box Jenkins*

### *SKRIPSI*

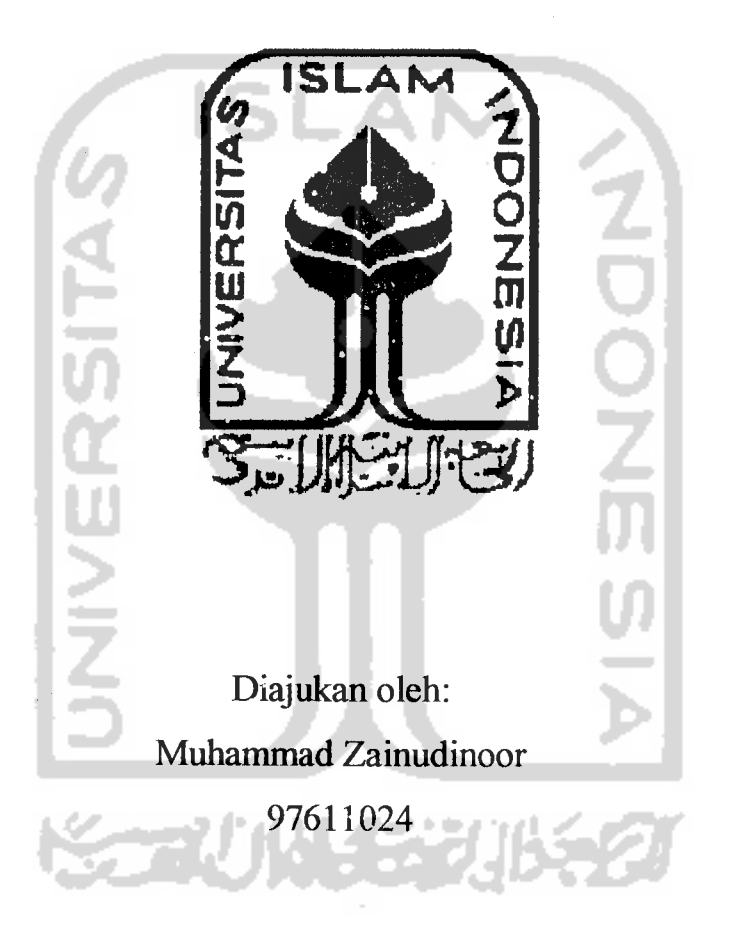

# *JURUSAN STATISTIKA* FAKULTAS MATEMATIKA DAN ILMU PENGETAHUAN ALAM *UNIVERSITAS ISLAM INDONESIA*

### *JOGJAKARTA*

*2003*

# *Peramalan Jumlah Pengunjung "Kebon Binatang Gembira Loka" Dengan Metode Runtun Waktu Box Jenkins*

#### **SKRIPSI**

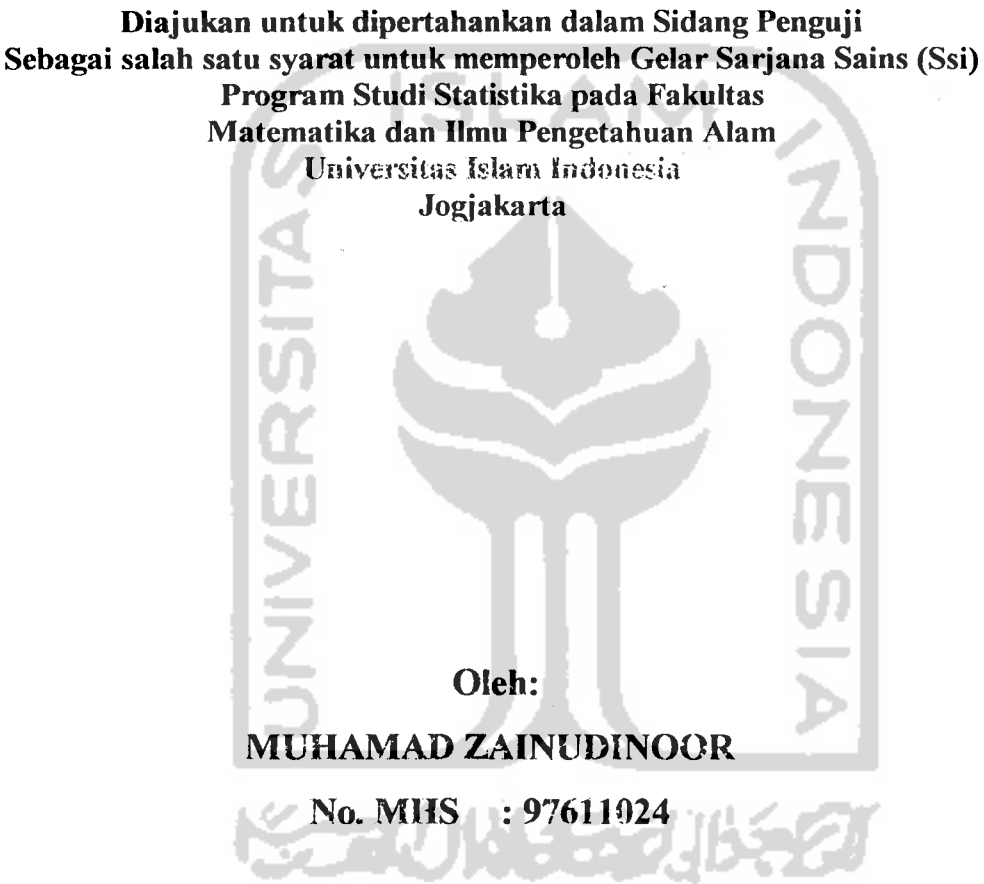

# JURUSAN STATISTIKA FAKULTAS MATEMATIKA DAN ILMU PENGETAHUAN ALAM UNIVERSITAS ISLAM INDONESIA

#### JOGJAKARTA

2003

#### *LEMBAR PENGESAHAN*

*Skripsi dengan judul.*

# *Peramalan Jumlah Pengunjung "Kebon Binatang Gembira Loka" Dengan Metode Runtun Waktu Box Jenkins.*

*Oleh: M. Zainudinoor 97611024*

*Telah dipertahankan dihadapan Panitia penguji Skripsi jurusan Statistika Fakultas Matematika dan Hihu Pengetahuan Alam*

*Tanggal : 22 Fe&ruari 2003*

*'anda Tangan*

*Penguji*

*1. Drs. Supriyono M.sc*

*2. Jaka Nugraha M.si*

*3. Fajriya Hakim M.si*

*4. Edi VVidodo M.si*

*Mengetahui Dekan Fakultas Matematika Aai/Ilim/ Pengetahuan Alam Jaka Nugraha M.si.*

#### *KATA PENGANTAR*

#### *Assalamu'alaikum Warahmatullahi Wabarakatuh.*

Puja dan puji hanya Milik Allah raja seluruh alam semesta atas rahmat dan hidayah-Nya, salawat serta salam atas junjungan kita nabi Muhammad SAW, keluarga, sahabat, serta umat beliau hingga akhir zaman. Amin

Alhamdulillah, atas ijin Allah penulis dapat menyelesaikan tugas akhir dengan judul "Peramalan Jumlah Pengunjung "Kebon Binatang Gembira Loka" dengan Metode Runtun Waktu Box Jenkins". Yang mana penulisan ini adalah sebagai salah satu syarat memperoleh gelar sarjana Strata Satu Jurusan Statistika, Fakultas Matematika dan Ilmu Pengetahuan alam, Universitas Islam Indonesia, Jogjakarta.

Dan terima kasih sebesar-besarnya penulis sampaikan kepada :

- 1 Jaka Nugraha M,si, selaku Dekan FMIPA.
- 2 Fajriya Hakim M,si, Kajur Statistika.

*1*

*2*

*3*

*4*

*5*

6.

- 3 Drs. Supriyono M,si. Selaku pembimbing I
- 4 Edy Widodo M,si, selaku pembimbing II

5 Mbak Sri atas bantuannya, selaku pegawai Yayasan KRKB Gembira Loka.

6 Mas Agus atas bantuannya, bagian Pendidikan Yayasan KRKB Gembira Loka.

7 Kawan-kawan SWR- team, atas bantuan tenaga, pikiran dan motivasinya.

8 Kawan-kawan Statistika '97, '98, '00 .

9 Iqbal Al banna IsmaiL thanks banget komputernya.

10 Semua pihak yang udah membantu hingga terselesaikannya penulisan ini baik secara langsung maupun tidak langsung.

*IV*

#### *DAFTARISI*

#### Halaman

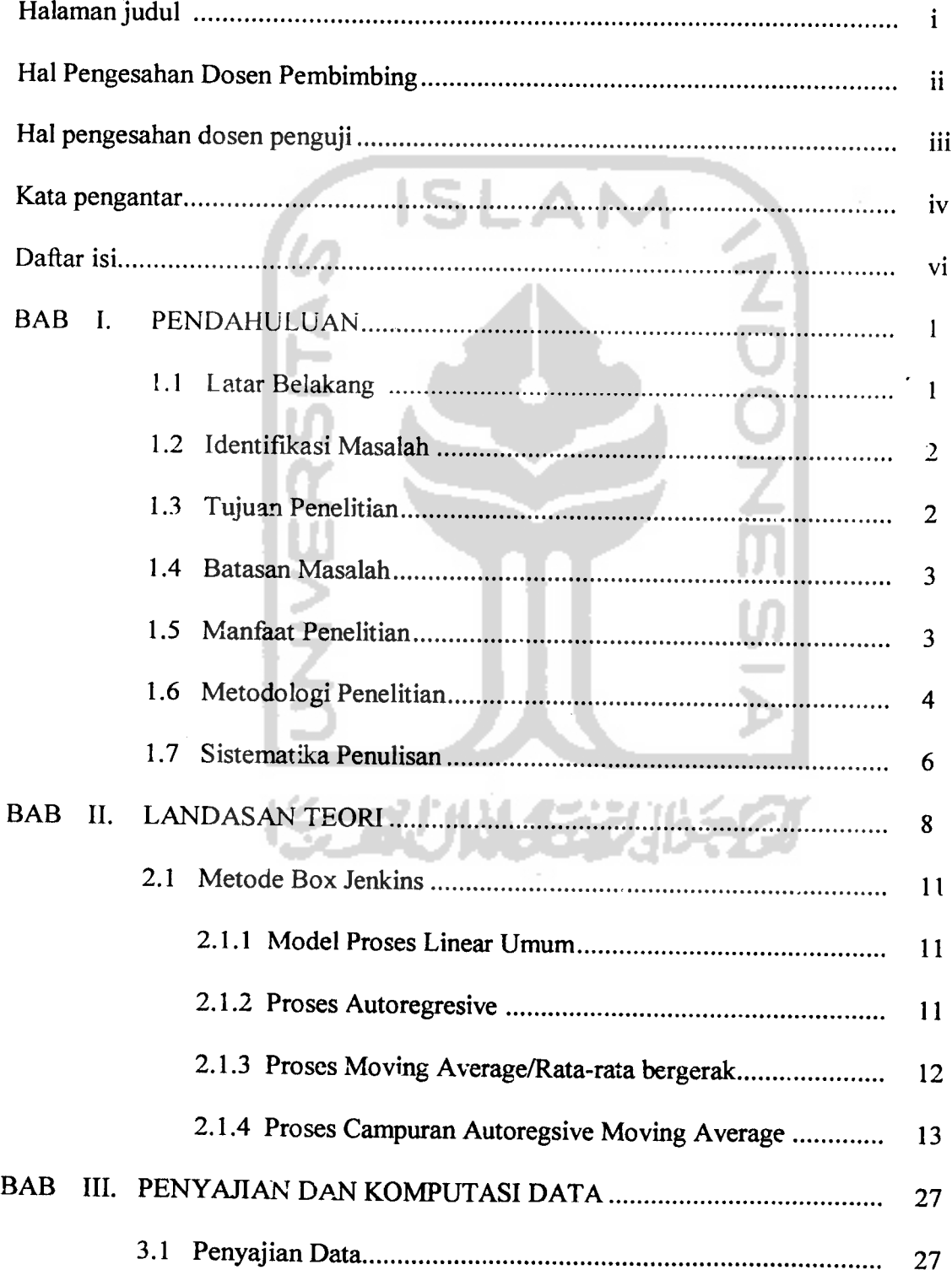

 $\bar{z}$ 

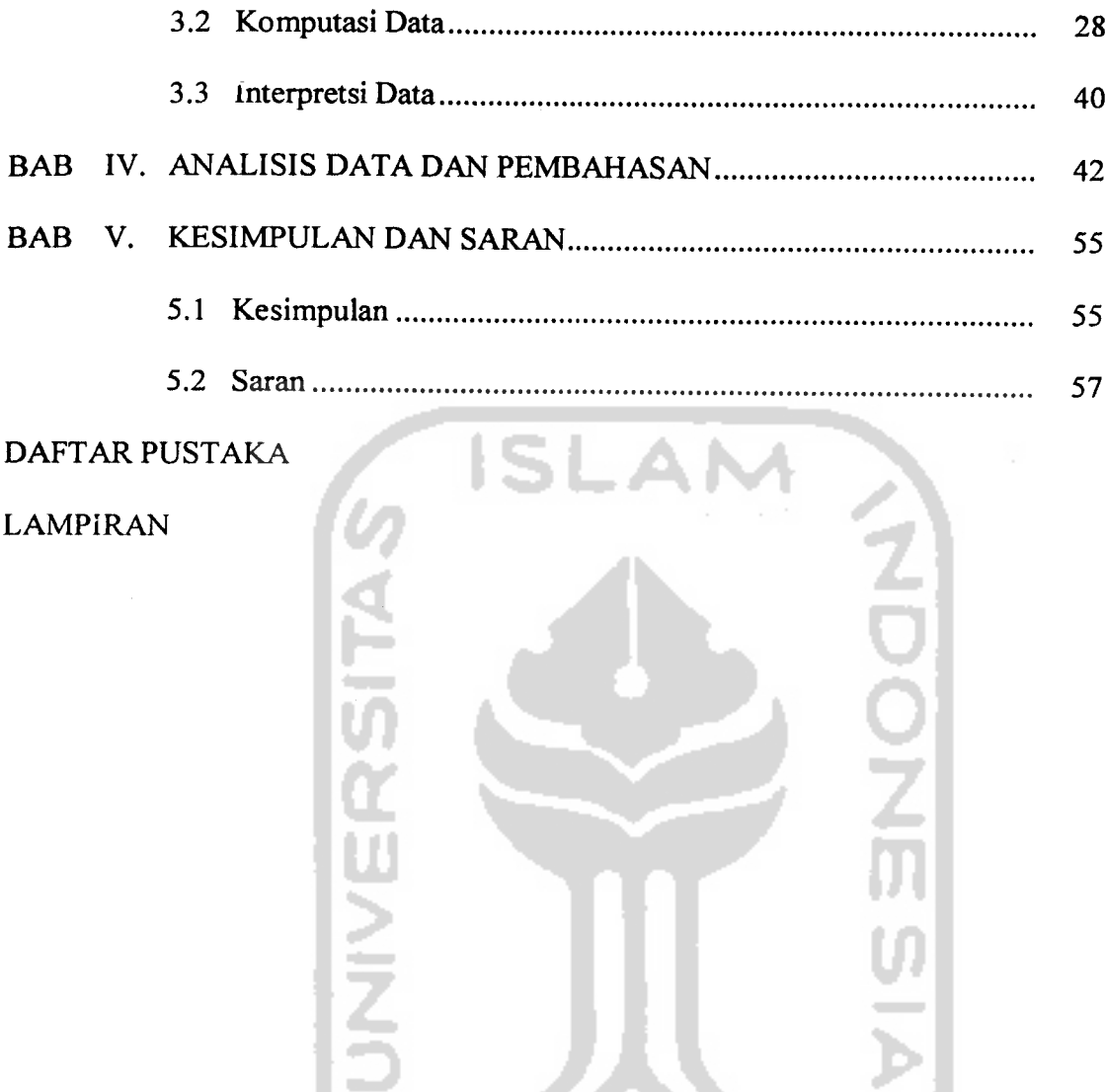

**UNIVERSITA** 

**KORUNAEEUREET** 

### *DAFTAR GAMBAR*

#### Halaman

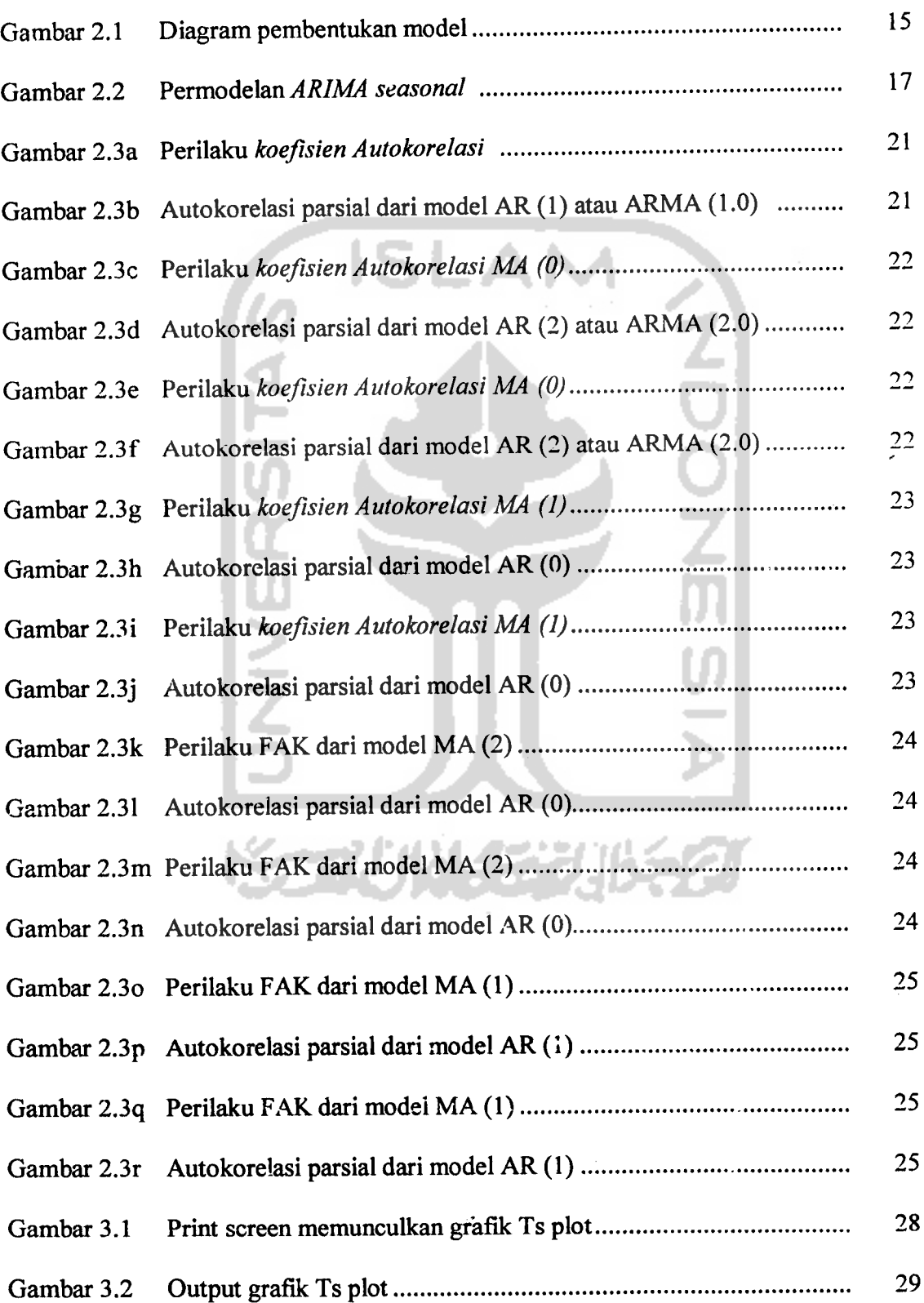

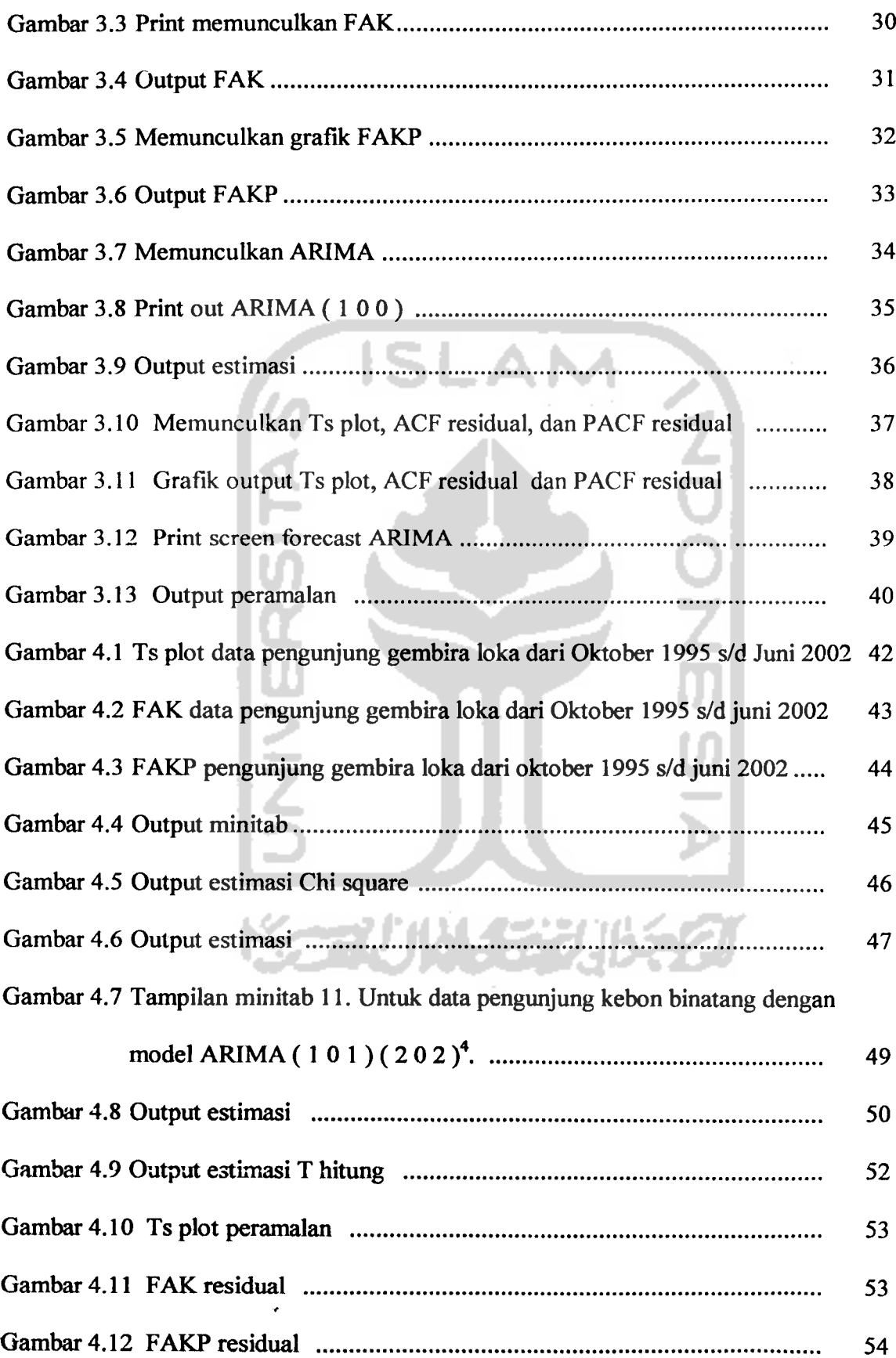

 $\mathcal{L}_{\mathcal{A}}$ 

# *Peramalan Jumlah Pengunjung "Kebon Binatang Gembira Loka Dengan Metode Runtun Waktu Box Jenkins*

### *SKRIPSI*

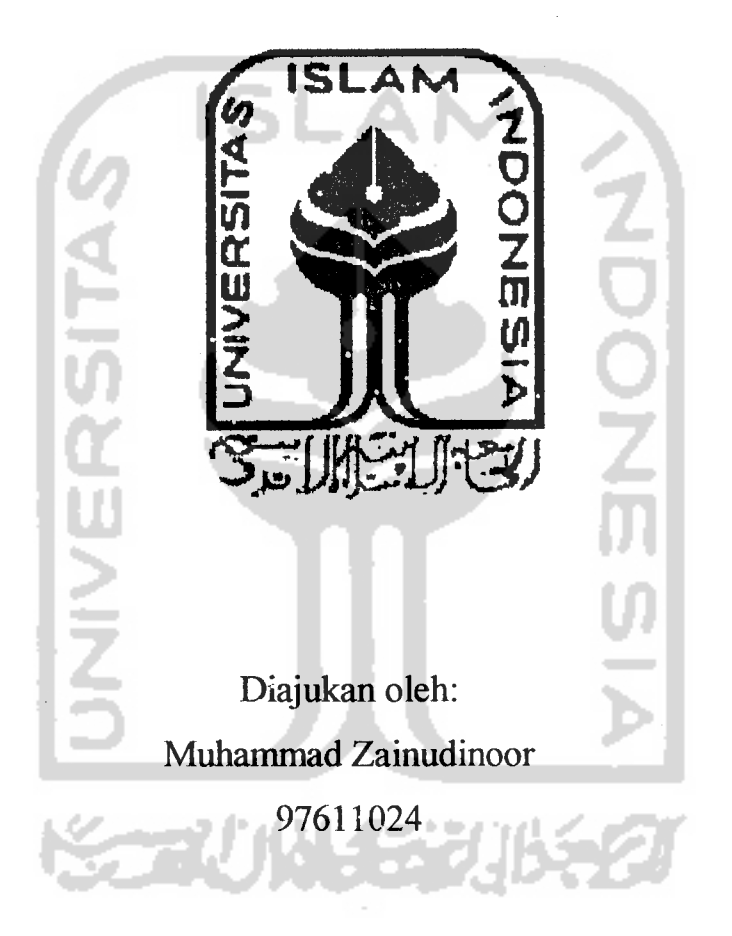

# *JURUSAN STATISTIKA*

# FAKULTAS MATEMATIKA DAN LLMU PENGETAHUAN ALAM *UNIVERSITAS ISLAM INDONESIA*

### *JOGJAKARTA*

*2003*

# *Peramalan Jumlah Pengunjung "Kebon Binatang Gembira Loka" Dengan Metode Runtun Waktu Box Jenkins*

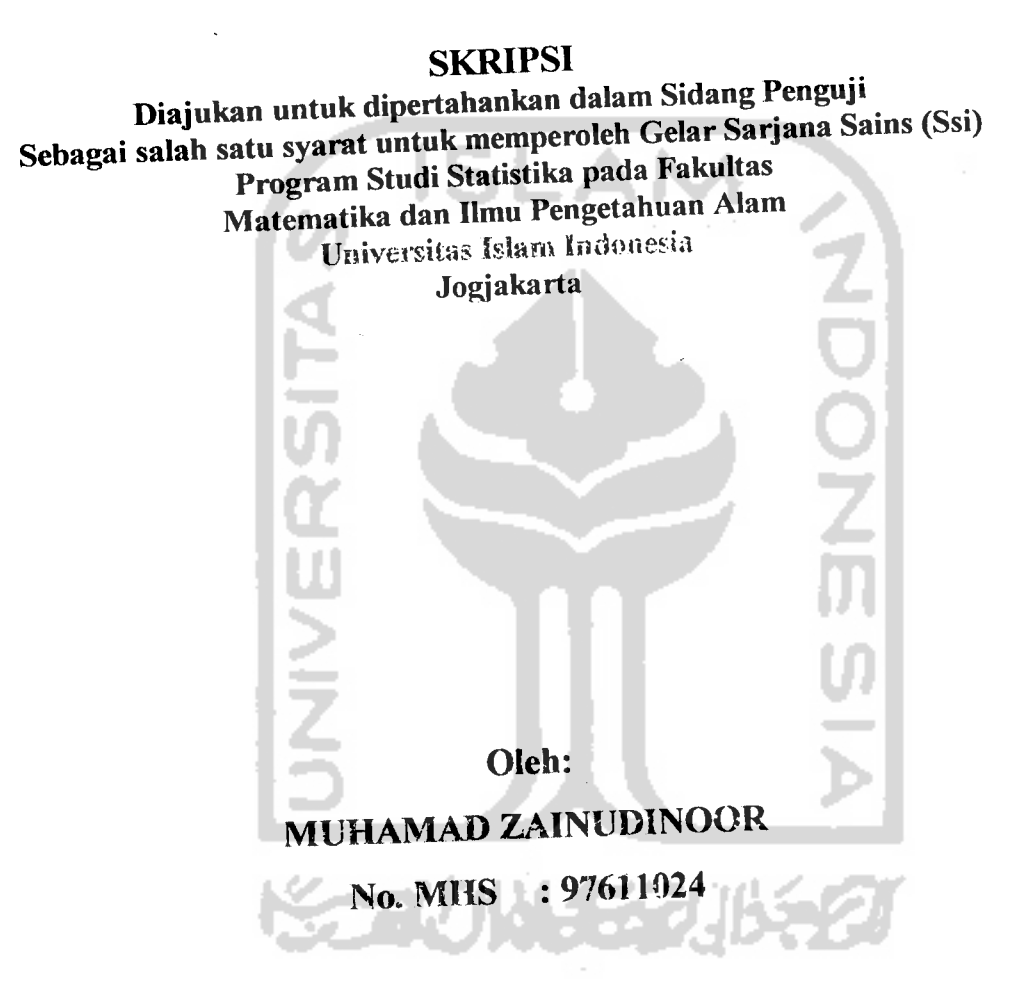

# *JURUSAN* STATISTIKA *FAKULTAS MATEMATIKA DAN ILMU PENGETAHUAN ALAM UNIVERSITAS ISLAM INDONESIA*

### *JOGJAKARTA*

*2003*

# *LEMBAR PENGESAHAN*

# *Skripsi dengan judul*

*Peramala» —P3nCJerkuBosjenkins • n" "Kebon Binatang Gembira Loka"*

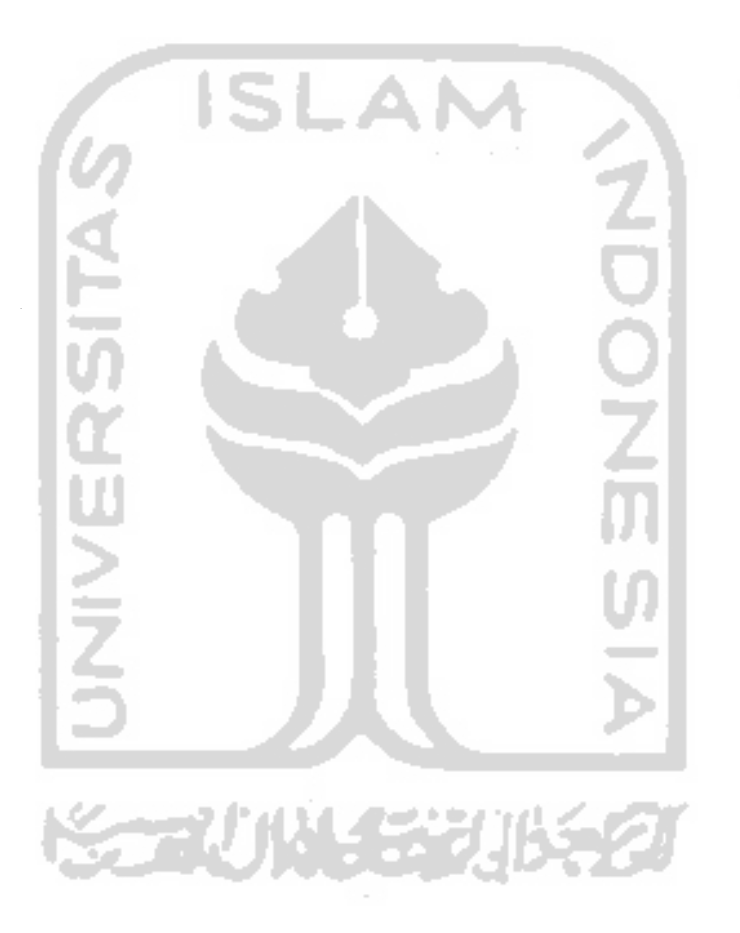

*bimbing I (D>s/Supriyono M.sc)*

*Pembimbing H*

(Edi Widodo M.si)

# *LEMBAR PENGESAHAN*

*Skripsi dengan judul.*

# *Peramalan Jumlah Pengunjung "Kebon Binatang Gembira Loka" Dengan Metode RuntunWaktu Box Jenkins.*

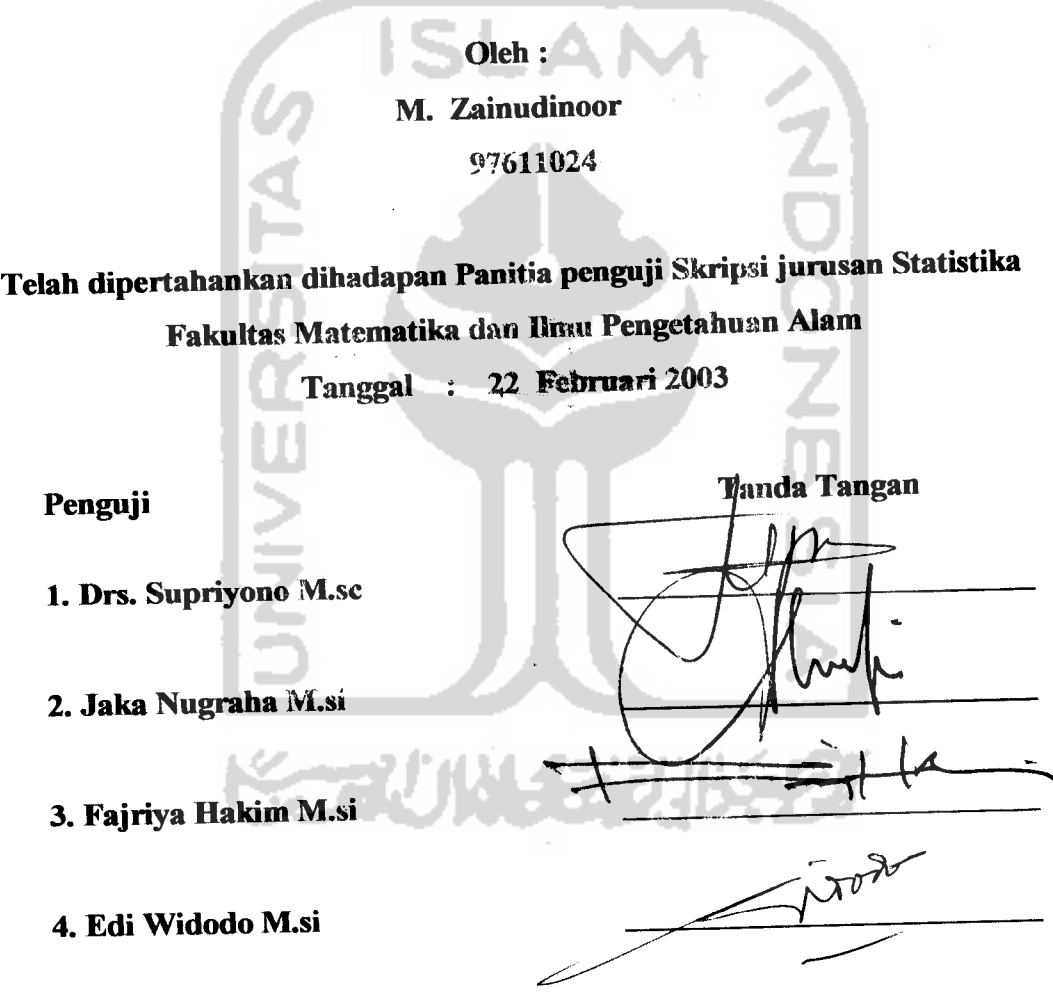

*Mengetahui Dekan Fakultas Matematika <i>fay* Ilmu Pengetahuan Alam *JakajNugraha M.si.*

# *KATAPENGANTAR*

# *Assalamu-alatkum WarahmatuIlM Wabarakatuh.*

Puja dan puji hanya Milik Allah raja seluruh alam semesta atas rahmat dan hidayah-Nya, salawat serta salam atas junjungan kita nabi Muhammad SAW, keluarga, sahabat, serta umat beliau hingga akhir zaman. Amin

Alhamdulillah, atas ijin Allah penulis dapat menyelesaikan tugas akhir dengan judul "Peramalan Jumlah Pengunjung "Kebon Binatang Gembira Loka" dengan Metode Runtun Waktu Box Jenkins". Yang mana penulisan ini adalah sebagai salah satu syarat<br>memperoleh gelar sarjana Strata Satu Jurusan Statistika, Fakultas Matematika dan Ilmu Pengetahuan alam, Universitas Islam Indonesia, Jogjakarta.

Dan terima kasih sebesar-besarnya penulis sampaikan kepada:

- 1 Jaka Nugraha M,si, selaku Dekan FMIPA.
- 2 Fajriya Hakim M,si, Kajur Statistika.
- 3 Drs. Supriyono M,si. Selaku pembimbing I
- 4 Edy Widodo M,si, selaku pembimbing II
- 5 Mbak Sri atas bantuannya, selaku pegawai Yayasan KRKB Gembira Loka.
- 6 Mas Agus atas bantuannya, bagian Pendidikan Yayasan KRKB Gembira Loka.
- 7 Kawan-kawan SWR- team, atas bantuan tenaga, pikiran dan motivasinya
- 8 Kawan-kawan Statistika '97, '98, '00 .
- 9 iqbal Al banna Ismail, thanks banget komputemya.
- 10 Semua pihak yang udah membantu hingga terselesaikannya penulisan ini baik secara langsung maupun tidak langsung.

Kritik dan saran yang sifatnya membangun akan sangat membantu dalam menyempumakan penulisan ini sehingga dengan senang hati penulis terima. Semoga tugas akhir ini dapat bermanfaat dan menjadi sumbangan pemikiran bagi pembaca dunia dan akhirat. Amin.

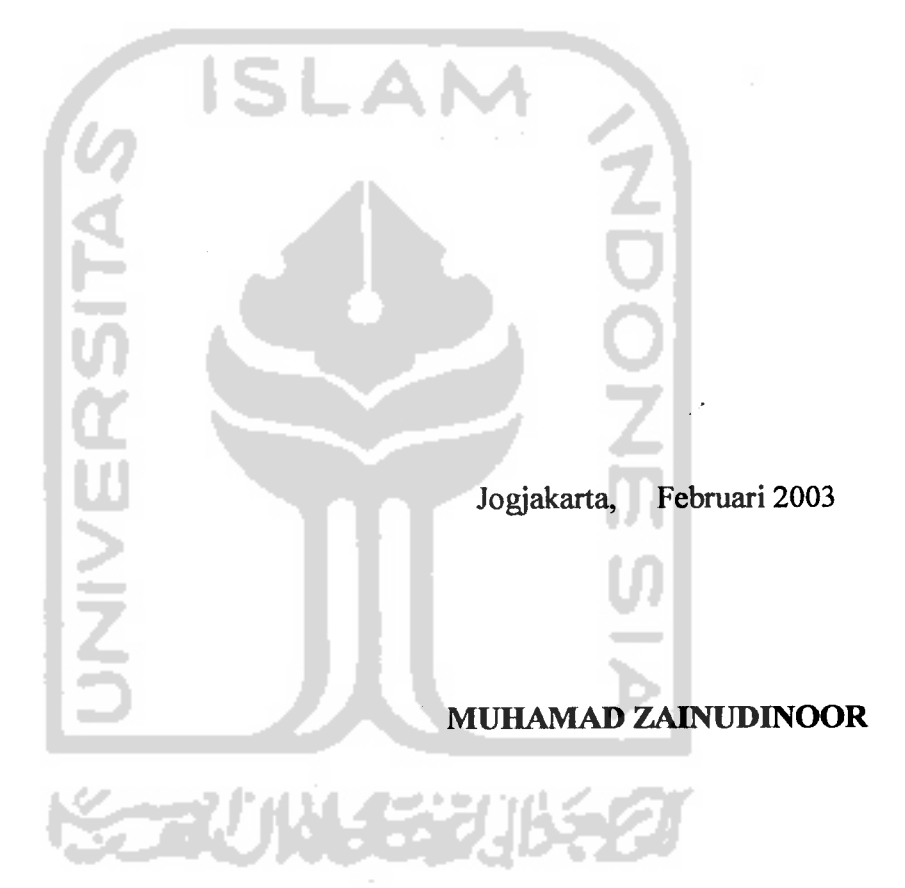

**Wassalamu'alaikum Warahmatullahi Wabarakatuh.**

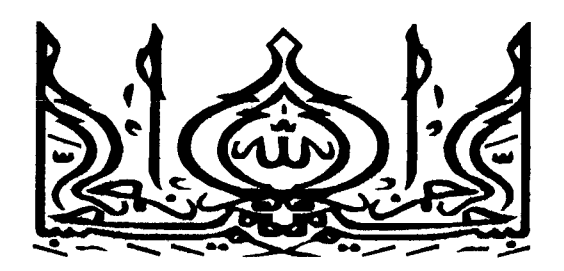

**JlCCah meninggik\an derajat orang-orang yang beriman diantara k\amu dan orang-orang yang diSeri ilmu pengetahuan 6e6erapa derajat**

**(QS. JlC-MujadaM)**

 $K$ upersembahkan kepada:

- 1. Allah SWT dan Nabi Muhammad SAW atas semua rahmat dan berkat **yang telah diRmpah^an selama ini**
- **2. %edua orangtuakji <Drs. KM. Mahaldin dan 7{j. Sumarni yang tercinta atas do'a, k\asih sayang dan ftepercayaanyang telah diBerikan.**
- **3. %ak\ak\. dan adik\, tersayang Lina, Linda dan Lia atas motivasi dan dukjingannya.**
- **4. <Bapak\jDrs. Supriyono, Msc. dan (BapakJEdy 'Wufodb, Msi atas BimBingan dan Bantuannya.**
- 5. **My BestfriendSW^Team (l)cok\ <RjzaC Tile, JLdi, Vos, %ukun, Ipoenk\ Aseng dan Oedy) dan semua teman-teman angkfftan '97 serta semua teman yang tidak\,dapat k\useButk\an satu persatu Once again thanks very** much friend.
- **6. <Fifi tersayang atassegala Bantuan dan dukjingannya**

#### **'MuhammadZainudinoor**

#### DAFTAR ISI

 $\hat{\mathcal{A}}$ 

#### Halaman

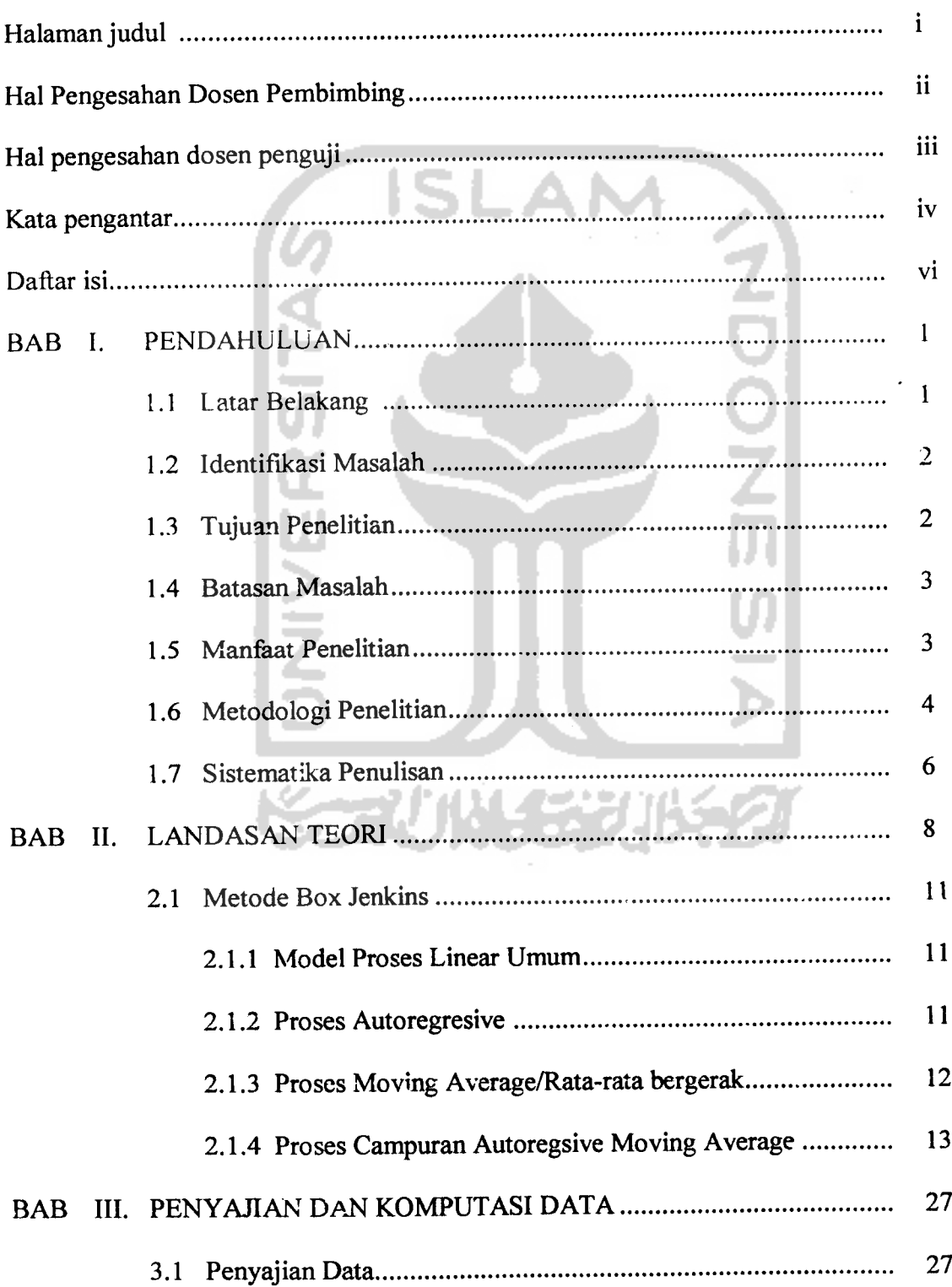

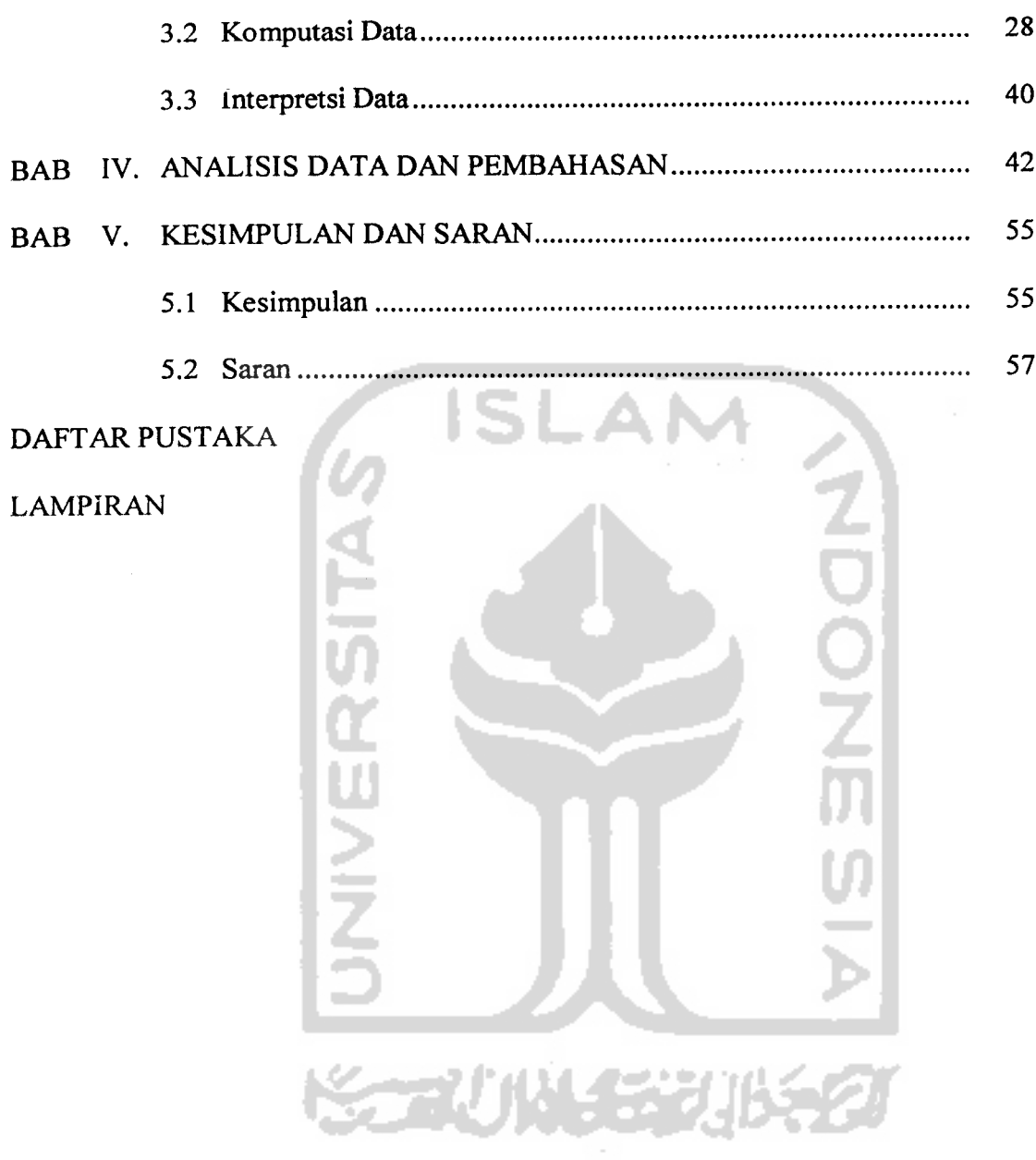

 $\bar{\gamma}$ 

 $\hat{\mathcal{A}}$ 

 $\bar{z}$ 

# DAFTAR GAMBAR

# Halaman

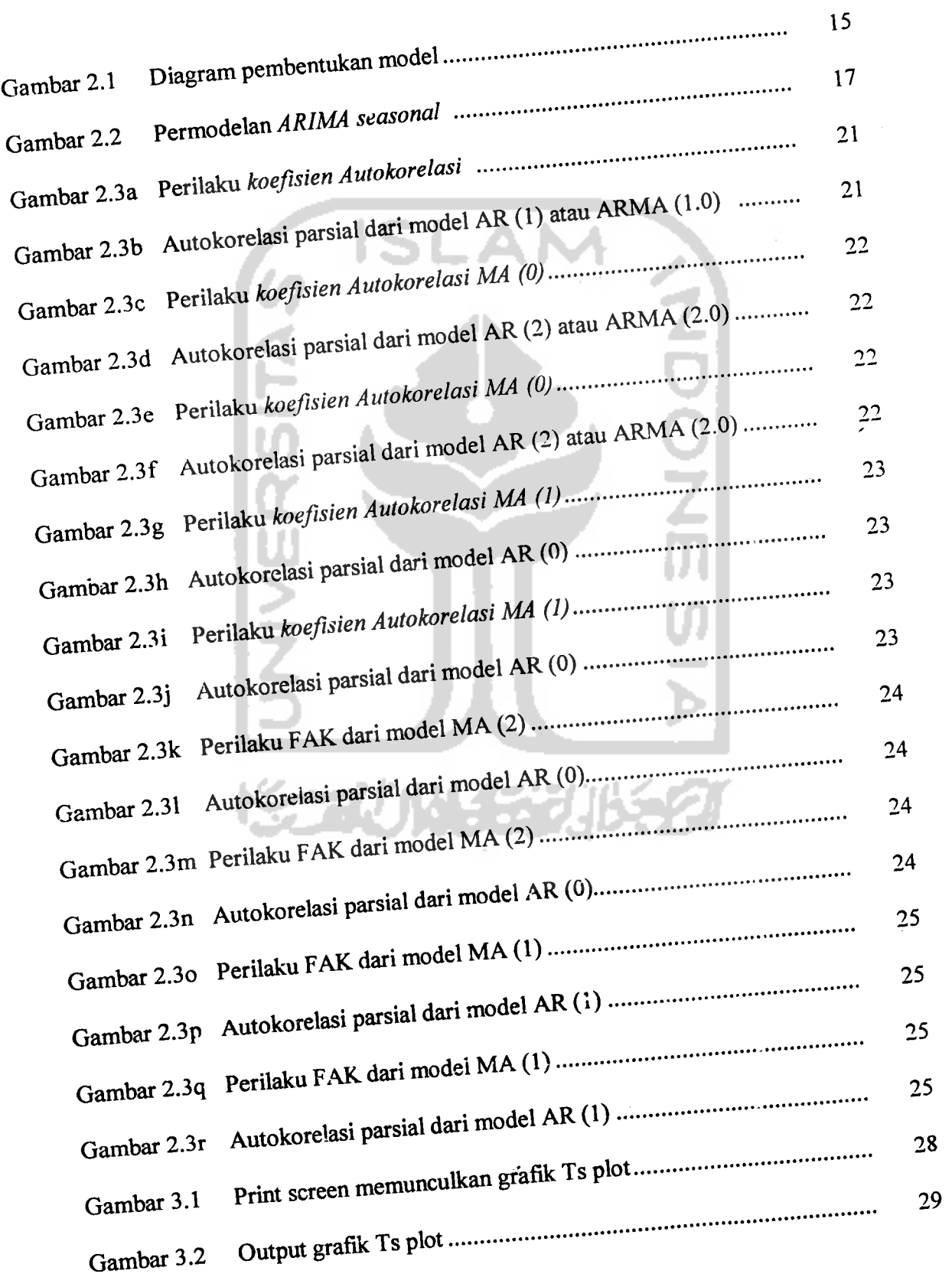

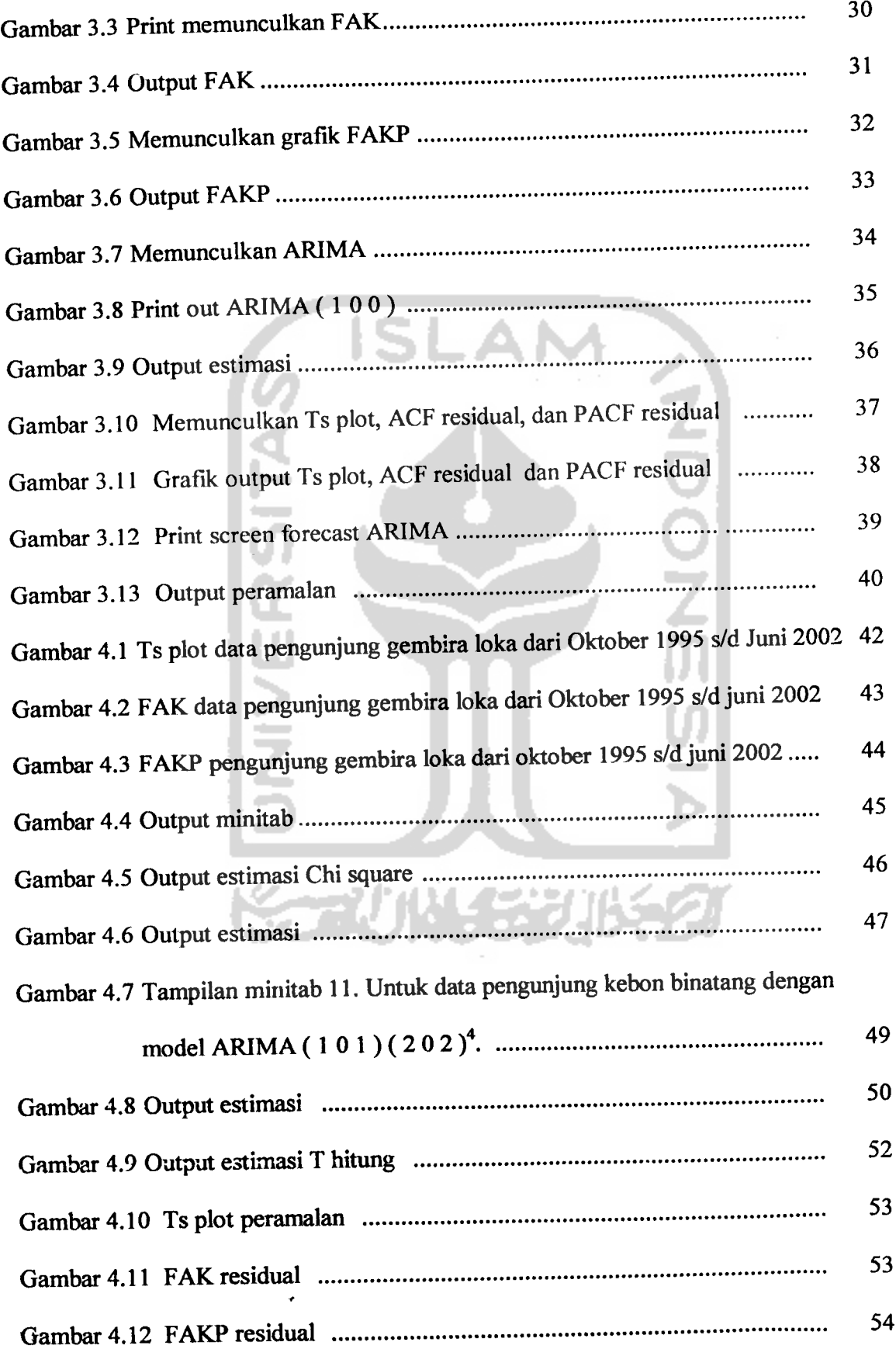

J.

 $\bar{\beta}$ 

# DAFTAR TABEL

#### Halaman

 $\cdot$ 

 $\hat{\mathcal{A}}$ 

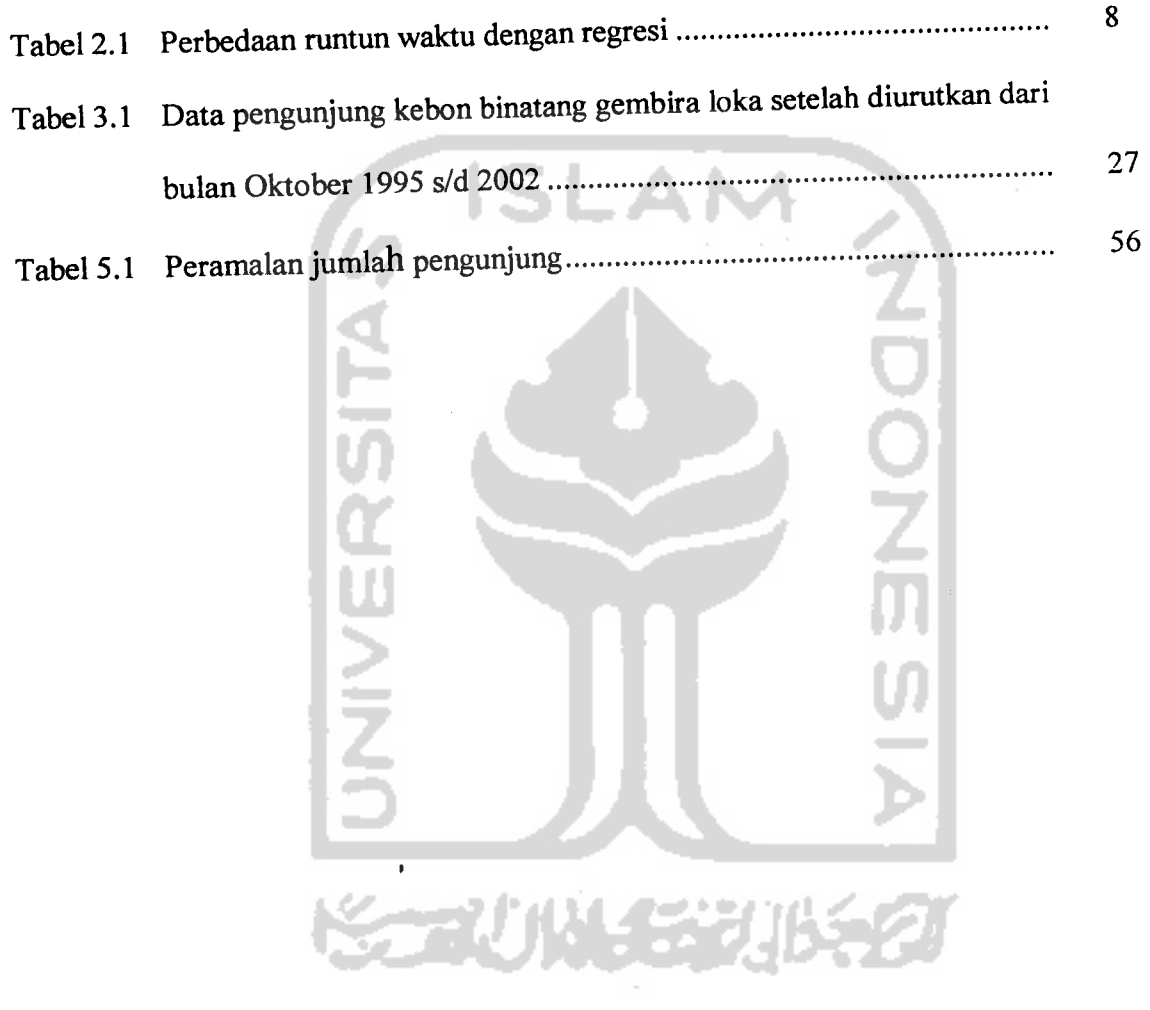

#### *BAB <sup>I</sup>*

#### *PENDAHULUAN*

#### *1.1 Latar Belakang*

Proses berdirinya Gembira Loka memakan waktu cukup lama, sampai 20 tahun. Sejak tahun 1933 atas Berkenan Sri Sultan Hamengku Buwono VIII direncanakan adanya tempat hiburan yang dinamakan kebon Rojo yang selanjutnya diteruskan oleh Sri Sultan Hamengku Buwono IX. Untuk melaksanakan rencana kebon Rojo itu, Sri Sultan meminta bantuan seorang ahli bangsa Belanda bernama Ir. Karsten. Menurut pendapatnya tempat yang baik adalah sebelah barat kali Winongo, oleh karena itu diadakan pembebasan tanah. Baru pada tahun 1953 rencana untuk mendirikan kebon Rojo itu dapat wujudkan, yaitu dengan berdirinya yayasan Gembira Loka Jogjakarta, dengan akte notaris RM. Wiranto No 11 tanggal 10 September 1953, dan diketuai oleh Sri Paduka KGPAA Paku Alam VIII. Yayasan inilah yang merintis berdirinya Kebon Raya dan Kebon Binatang Gembira Loka. Tahun 1959 pengembangan dan pembangunan dilanjutkan oleh Tirtowinoto. Tahun 1963 Sdr. Tirtowinito yang mempunyai minat besar untuk membantu perkembangan Gembira Loka dengan mencurahkan pikiran dan tenaganya serta biaya yang tidak sedikit.

"Kebon Binatang Gembira Loka" merupakan sarana perlindungan, penelitian, pendidikan rekreasi yang menempati luas areal 20,4 ha,

 $\mathbf{1}$ 

lokasinya berada ditengah Jogjakarta dengan pengunjung tidak kurang dari 600.000 orang pertahun. Adapun latar belakang sosial pengunjung dari berbagai kelompok anggota masyarakat antara lain masyarakat umum pelajar dan mahasiswa, karang taruna serta turis asing.

Sesuai dengan tujuan pendirian Kebon Binatang Gembira Loka yaitu sebagai sarana hiburan masyarakat, maka perlu diberikan pelayanan yang memuaskan. Dalam rangka untuk memberikan kepuasan pada pengunjung maka perlu diprediksi **(** diramalkan ). tentang jumlah masyarakat yang mengunjungi Kebon Binatang Gembira Loka pada masa yang akan datang.

#### *1.2 Identifikasi masalah*

Dari latar belakang permasalahan diatas, maka timbul permasalahan sebagai berikut:

- 1. Bagaimanakah model yang cocok untuk meramalkan jumlah pengunjung kebon binatang "Gembira Loka" untuk bulan Juni 2002 - Mei 2004 ?
- 2. Berapakah jumlah pengunjung kebon binatang " Gembira Loka" untuk bulan Juni 2002 - Mei 2004 ?

#### *1.3 Tujuan penelitian*

Tujuan yang hendak dicapai adalah :

1. Menentukan model peramalan yang cocok sebagai model peramalan runtun waktu.

2. Meramalkan jumlah pengunjung Kebon Binatang Gembira Loka untuk bulan Juni 2002 sampai dengan Mei 2004.

#### 1.4 Batasan masalah

Agar pembahasan dalam masalah ini tidak meluas, maka dalam penelitian diberikan batasan - batasan sebagai berikut :

- 1. Penelitian dilakukan dikebon binatang "Gembira Loka" Jogjakarta.
- 2. Pembahasan dilakukan pada jumlah pengunjung.
- **3.** Analisis dilakukan dengan menggunakan metode peramalan Runtun Waktu **Box -Jenkins (Time Series Analisys Box - Jenkins).**
- 4. Kondisi diluar penelitian diasumsikan konstan, misalnya anggaran pemeliharaan, tenaga kerja; dan penambahan koleksi hewan dli.

#### 1.5 Manfaat penelitian

Adapun kegunaan penelitian adalah sebagai berikut :

- 1• Bagi pihak kebon binatang dapat menjadikan hasil penelitian ini sebagai pedoman perbandingan untuk memngkatkan kinerja.
- 2. Bagi peneliti sendiri sebagai latihan/ praktek awal dari kerja yang sesungguhnya didalam menerapkan teori - teori yang diperoleh semasa kuliah.
- 3. Bagi pihak iain penelitian ini diharapkan dapat dijadikan bahan bacaan sehingga menambah wawasan mengenai masalah peramalan.

#### *1.6 Metodologi Penelitian*

#### */. 6.1 Defenisi Operasional*

- Pengunjung adalah pengunjung Kebon binatang Gembira Loka yang membayar tiket masuk lokasi wisata.
- Kebon Binatang Gembira Loka adalah suatu Yayasan yang ditujukan untuk pengembangan, pelestarian dan Pendidikan tentang Binatang dan tumbuh - tumbuhan (terbatas).

#### **1.6.2 Metode Pengumpulan data**

Data penelitian ini diar bil secara sekunder yang diperoleh dari bagian Pendidikan Gembina Loka, dimana data tersebut adalah data pengunjung Gembira Lola dari bulan oktober 1995 sampai dengan juni 2002.

Selain itu untuk melengkapi **observasi** digunakan metode **interview** terhadap orang yang ditunjuk langsung oleh bagian Pendidikan Gembira Loka Jojakarta untuk memberikan penjelasan tentang data yang dipengaruhi oleh liburan sekolah, lebaran dan harihari besar lainnya.

#### *1.6.3 Analisis Data*

Data yang diperoleh dari obyek yang diteliti, dianalisis dengan menggunakan metode Runtun Waktu Box - Jenkins sebagai berikut:

- a. Identifikasi Model
- b. Estimasi Parameter
- c. Pengujian Data/ Verifikasi
- **d. Over Fitting**
- **1.6.4 Komputasi Data**

Untuk mengolah data pengunjung kebon binatang Gembira Loka digunakan program **software** Minitab 11. Langkah-langkah komputer dengan menggunakan paket program

Minitab <sup>11</sup> yang akan dilakukan :

1. Memuncul kan **output time series plot**

Untuk mengetahui apakah data stasioner dalam hal varian dan mean

- 2. Memunculkan grafik ACF **{Autocorrelationjunction)** Untuk memperkuat dugaan apakah data stasioner dalam hal mean
- 3. Memunculkan grafik PACF **(Partial Autocorrelationfunction)** Untuk menentukan model sementara
- 4. ARIMA **(Autoregresive integratedMoving Average)** Meramalkan parameter, selanjutnya akan dilihat:
	- **ACF ofResidual**
	- **PACF ofResidual**
	- **Normal Plot of Residual**
	- **• Peramalan (Forecast)**

Ketepatan model juga disehdiki dengan melihat **autokorelasi** dari **residual** dan **autokorelasi parsial** dari **residual.** Jika sampel **autokorelasi residual** dan sampel **autokorelasi parsial residual** tidak menunjukkan adanya pola tertentu (trend) dan tidak menunjukkan adanya nilai-nilai yang signifikan, maka hal ini menunjukkan ketepatan model telah diuji dengan menggunakan uji statistik R dengan skala Distribusi **Chi-Kuadrat.** [ACH 92].

#### 1.7 Sistematika *Penulisan*

Sistematika penulisan yang dipergunakan dalam tugas akhir ini dapat di uraikan sebagai berikut:

### BAB I. PENDAHULUAN

Pada bab ini dijelaskan mengenai latar belakang peneliiian, maksud dan tujuan penelitian, kegunaan penelitian, ruang lingkup penelitian dan sistematika penulisan penelitian.

#### BAB II. LANDASAN TEORI

Membahas unsur-unsur yang merupakan konsep analisa runtun waktu **Box-Jenkins** serta menjelaskan perangkat statistik yang *dapat digunakan dalam pembentukan model* peramalan *untuk* menjelaskan pola *dari data runtun waktu.*

### BAB III. PENGOLAHAN DATA DAN KOMPUTASI

Menerangkan langkah-langkah penentuan model peramalan dengan metode runtun waktu **Box-Jenkins.** Dan menampilkan langkah-langkah komputasi dalam pengolahan data pengunjung Gembira Loka.

### BAB IV. ANALISIS DATA DAN PEMBAHASAN

Menyajikan analisa statistik data dan pengolahan data yang mempergunakan metode **Box-Jenkins** serta pembahasan sehingga mendapatkan hasil yang akan menginterpretasikan hasil penelitian.

#### BAB VI. KESIMPULAN DAN SARAN.

Pada bab ini merupakan kesimpulan dan saran dari hasil analisis yang telah dilakukan.

#### BAB II

#### LANDASAN TEORI

Kemajuan ilmu pengetahuan telah meningkatkan pengertian mengenai berbagai peristiwa yang dapat diramalkan. Peramalan adalah unsur penting dalam pengambilan keputusan, dimana kecendcrungan untuk dapat meramalkan peristiwa secara lebih tepat memberi dasar yang baik dalam pemakaian metode peramalannya. [ACH 92]

Untuk dapat meramalkan perkembangan jumlah pengunjung dalam beberapa tahun kedepan dapat digunakan Analisis Runtun Waktu, karena dalam peramalannya Runtun waktu dapat dibedakan dengan Regresi.

Perbedaan antara Runtun Waktu dengan Rej;iesi ditampilkan pada tabel 2.1 :

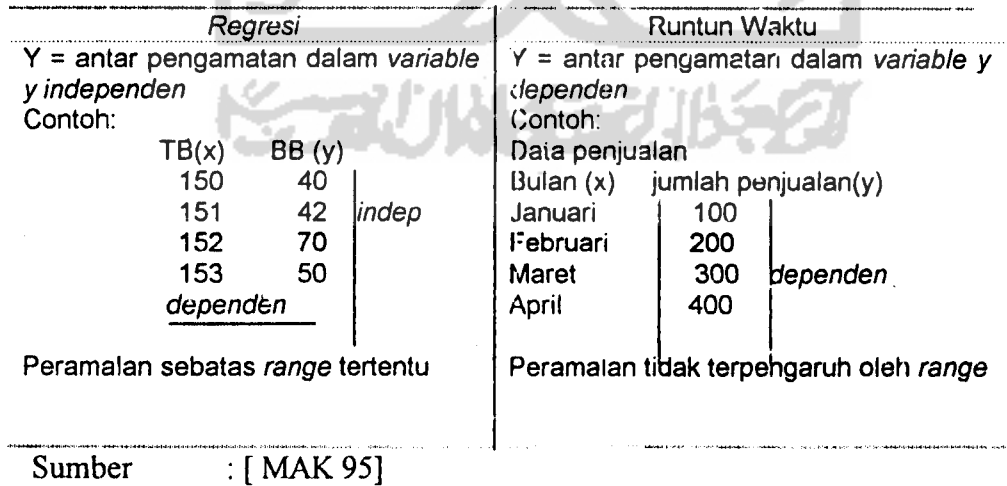

Tabel 2.1. Perbedaan Runtun Waktu dengan **Regresi**

Dari tabel 2.1 diatas tampak adanya perbedaan regresi dan runtun waktu, dimana dalam penggunaan regresi terlihat bahwa variabel pengamatan (Y) adalah

independen atau (Y) tidak terpengaruh berapapun nilai (Y) sebelumnya dan range peramalan terbatas pada data variable X dan Y saling berhubungan dikarenakan peramalan didasarkan pada hubungan sebab akibat dengan satu atau lebih variabel bebas. Tujuan dari peramalan regresi adalah menemukan bentuk hubungan tersebut dan menggunakannya untuk meramalkan nilai mendatang. Sedangkan runtun waktu terlihat bahwa variabel pengamatan (Y) adaiah dependen atau (Y) akan terpengaruh dengan nilai (Y) sebelumnya dan range peramalan tidak terbatas. Tujuan dari peramalan runtun waktu menemukan pola dalam deret data historis dan mengekstrapolasikan pola tersel ut ke masa depan. [ MAK 95]

Ada tiga jenis model runtun waktu yang dapat digunakan untuk dapat menjelaskan pola dari data runtun waktu yailu :

- 1. **Autoregresive,** dapat ditulis **AR(p)** atau **ARIMA** (p, 0, 0) yaitu model **autoregressive** orde ke -p atau suatu bentuk **regresi** tetapi bukan yang menghubungkan **variabel** tak bebas dengan **variabel** bebas, melainkan menghubungkan nilai-nilai sebe!umn>a diri sendiri pada **time lag** yang bermacam-macam. Jadi suau model **autoregressive** akan menyatakan suatu ramalan sebagai fungsi nilai-nilai sebelumnya aari deret berkala tertentu. [MAK 95].
- 2. **Moving Average,** dapat ditulis **MA** (q) atau **ARIMA** (0,0,q) Untuk deret berkala kita dapat mendefinisikan rata-rata bergerak ordo K sebagai nilai rata-rata dari K pengamatan yang terakhir. [MAK 95]
- 3. **Campuran auto regresive** dan **moving average,** dapat ditulis Dengan **ARMA** (p, q) dan **ARIMA** ( p, d, q).

9

Yaitu model peramalan runtun waktu, jcnis ini dapat berbentuk **(AR), {MA)** atau kombinasi antara keduanya **(ARMA).** Dalam suatu model **ARMA** deret berkala (data) yang harus diramalkan dinyatakan sebagai suatu fungsi nilainilai sebelumnya **(AR)** maupun dari mlai-nilai kesalahan sebelumnya **(MA).** [ MAK 95 ]

Untuk lebih jelas tentang mode! atau pola runtun waktu dapat pada poin 2.1 tentang permodclan metode **Box-Jenkins.**

Kita dapat melihat apakah data nantinya berupa Autokorelasi n atau Moving **Average** natau bisa juga keduanya dengan melihat dari Fungsi **Auto Korelasi (** Fak ) dan Fungsi **Auto Korelasi Parsial** ( Fakp ) dimana, Fak untuk dapat mengetahui **MA** nya dan Fakp untuk mengetahui **AR** dari data.

Sedangkan model **ARIMA ( Autoregressive Integrated Moving Average )** adalah model runtun waktu lidak **stasioner** yang setelah di **dijerensi** (diambil selisih derajat ke d periode sebelumnya) menjadi **stasioner** dan mempunyai model **AR** derajat pdan **MA** derajat q. Proses **ARIMA** yang tak mempunyai bagian **MA** ditulis sebagai **ARI(p,q)** dan **ARIMA** tanpa bagian **AR** ditulis sebagai **IMA** ( d, q ).

Jika dengan model **AR, MA** dan **ARMA** masih belum dapat diidentifikasi, maka dengan pendekatan **Box - Jenkins,** model-model itu dapat diidentifikasi. [ACH 92]

 $10$ 

#### 2.1 Metode **Box Jenkins**

2.1.1 Model Proses **Linear** Umum

Metode **Box Jenkins** untuk analisa runtun waktu menggunakan **operator backshift** B yang didefinisikan sebagai berikut:

*Bz i =zt\_| / 2 i )* Dimana:

 $B = Backshift$  (adalah fungsi transfer dari linear filter yang menghubungkan z, dengan a,).

Dimana a, adalah suatu random getaran yang dibangkitkan oleh proses **White noise** (gerakan **random ).** [ZAN 87]

- Z, = **ohservasi** runtun waktu **variable** itu pada waktu l,2,..t.
- $t =$ menyatakan jumlah waktu

**Operator** (1) yang dipasang mempunyai pengaruh menggeser data satu periode/ lag kebelakang. Selanjutnya n penerapan kebelakang untuk perubahan z , akan menggeser data tersebut n periode kebelakang adalah:

Bnzt=zt\_n=B ""'.(Bz,) (2.2).

### 2.1.2 Proses **Autoregresive(AR)**

Bentuk umum dari suatu proses **autoregresive** tingkat p **(AR(p))** adalah:

$$
z_1 = \phi_1 \cdot z_{i-1} + \phi_2 \cdot z_{i-2} + \ldots + \phi_p \cdot z_{i-p} + a_i \ldots \ldots \ldots \ldots \ldots \ldots \ldots \tag{2.3}
$$

Dimana:

- $\phi$  = **operator** AR
- $a_t$  = suatu random getaran yang dibangkitkan oleh proses White **noise** ( gerakan **random ).**

Yakni nilai sekarang suatu proses dinyatakan sebagai jumlah tertimbang nilai-nilai variabel-variabel yang sama dari waktu yang lalu ditambah suatu scsatan ( goncangan **random** ) saat ini yang menunjukkan kejadian-kejadian random yang tak dapat dijelaskan oleh model tersebut. [ACH 92]

2.1.3 Proses **Moving Average I**Rata - Rata Bergerak (**MA ). Didefisinikan**

 $z_1 = a_1 + \theta_1 \cdot a_{i-1} + ... + \theta_q \cdot a_{i-q} \cdot ... \cdot (2.4)$ 

Dimana:

- $\theta$  = operator MA
- a, = suatu random getaran ;ang dibangkitkan oleh proses **White noise** (gerakan **random**

Dimana a, (suatu **random** getaran yang dibangkitkan oleh proses **White noise** ( gerakan **umdom )) independen** dan berdistribusi Normal dengan *mean* 0 dan *variansi* σ<sub>3</sub><sup>2</sup>. Persamaan proses AR dengan proses MA adalah sama, kecuali bahwa variabel-variabel tak bebas pada proses **MA** bergantung pada nilai-nilai sesatan periode

sebelumnya ( $a_i$ .  $a_{i-1}$ , ...,  $a_{i-q}$ ) dan pada proses AR bergantung pada<br>variabel-variabel itu sendiri untuk periode sebelumnya. [ZAN 87]

2.1.4. Proses Campuran Auto Regresive Moving Average (ARMA)<br>Seringkali pola data paling baik dijelaskan oleh proses campuran dari AR dan MA yang merupakan perluasan dari kedua model proses tersebut.

> Model :  $z_t = \phi_1 \cdot z_{t-1} + ... + \phi_p \cdot z_{t-p} + a_t + \theta_1 \cdot a_{t-1} + ... + \theta_q \cdot a_{t-q} \cdot ... \cdot (2.5)$ yang dinamakan model ARMA (p, q) Model ARMA dapat juga ditulis : (2.6)  $z_1 = \psi(B)$ .  $a_1$ Dimana:  $\psi$  = adalah *operator linear* yang mentransformasikan a<sub>t</sub> ke z<sub>t</sub> dan dinamakan fungsi transfer atau filter.

atau (2.7) *n(B) •\* =\**

Dimana:

 $\pi$  = *invertibilitas* (syarat stasioneritas dan dapat digunakan juga untuk model linear yang tak **siasioner).**

Dimana 2.6 dan 2.7 adalah deret tak berhingga dalam B.

Untuk model campuran yang lebih tinggi, fak menyerupai AR(p) setelah **lag** (q-p), sedangkan fakp mirip proses **MA(q)** setelah **lag** (p-q). Kenyataan ini menentukan dalam mengidentifikasikan model. [ ACH 92 ]

 $\ddot{\phantom{0}}$ 

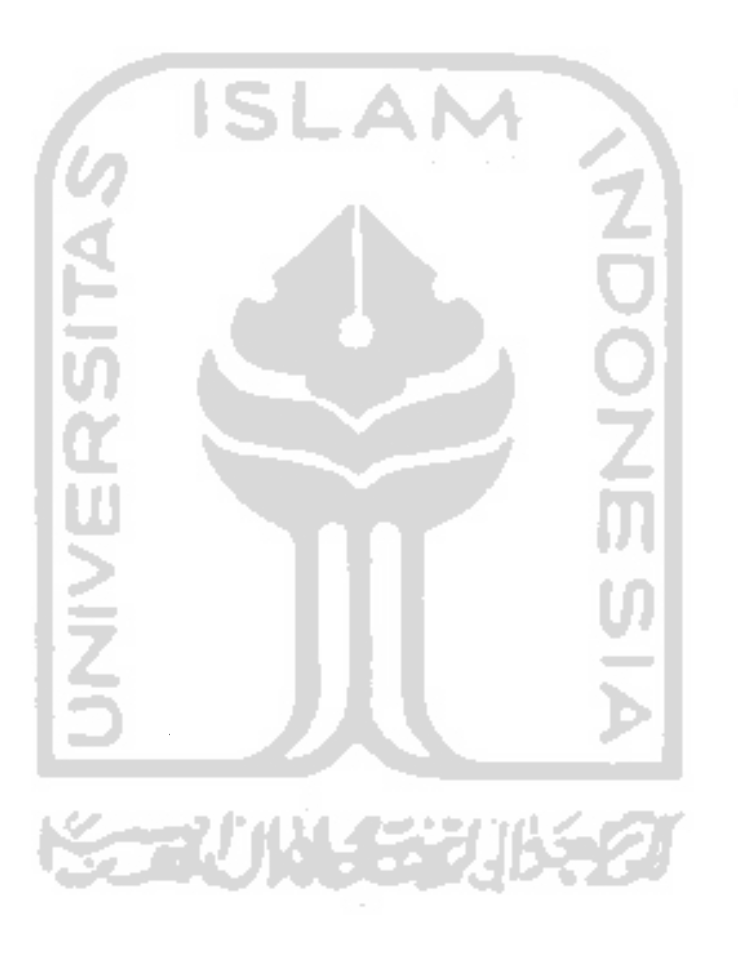

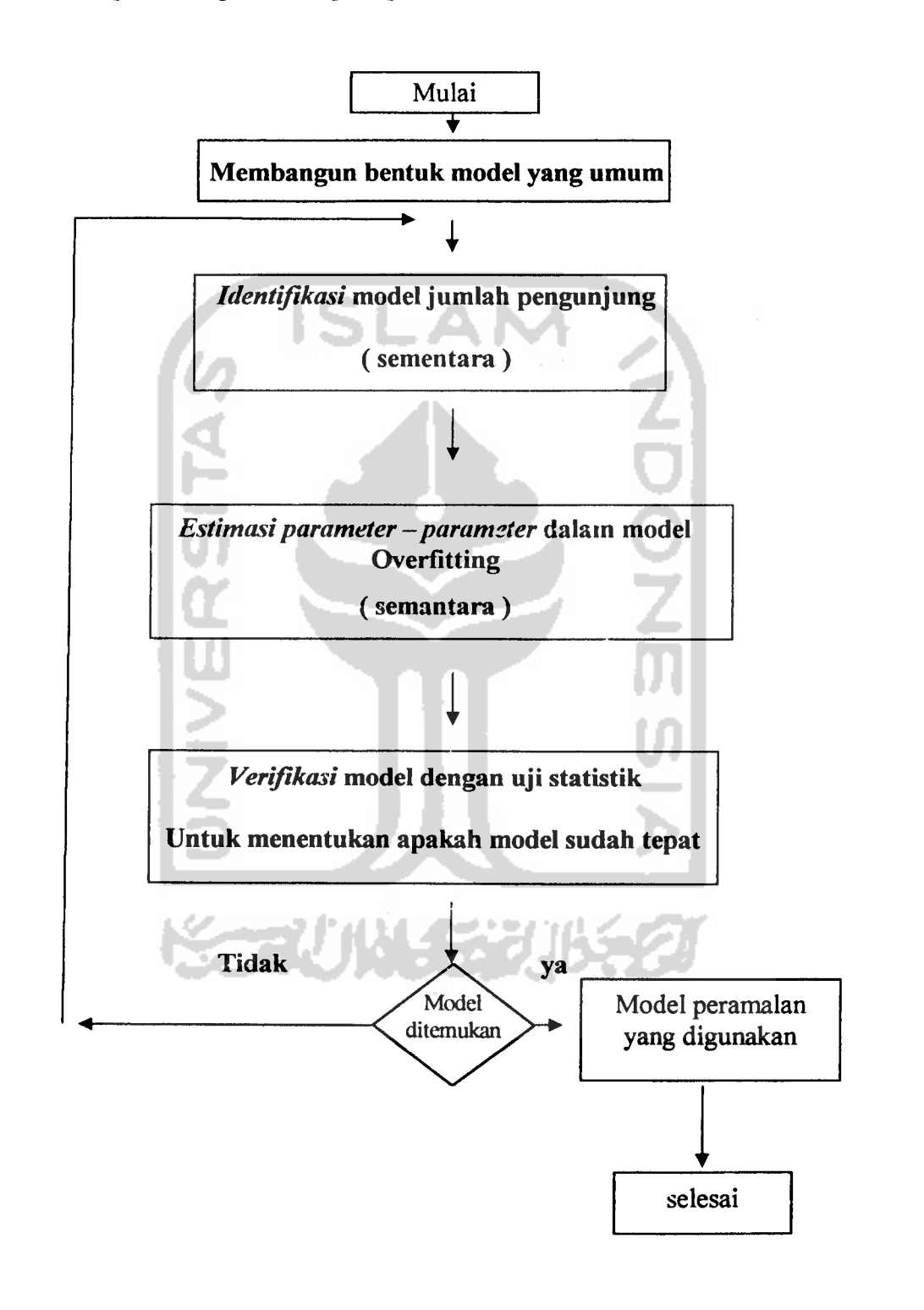

Diagram langkah - langkah pembentukan model secara iteratif:

*]*

Gambar 2.1. Diagram Pembentukan Model.

Keterangan dari (gambar 2.1) diagram skematis :

/. **Identifikasi Model**

**Identifikasi** model runtun waktu dengan **metode Box-Jenkins** di bagi dalam dua tahap :

- i) Mencapai keadaan stasioner dari data dengan melalui proses **diferensi.**
	- Jika data sudah **stasioner,** p dan q diidentifikasi dengan melihat pada fungsi **autokorelasi** (fak) dan fungsi **auto korelasi parsial** (fakp) nya dari data yang telah didiferensi.
	- Bila runtun waktu tidak **stasioner,** maka harus **disiasionerkan** dengan menghitung derajat selisihnya.
	- Dengan program komputer Minitab <sup>11</sup> dapat dihasilkan gambar grafik fak dan fkap nya. Fak dan tkap hanya dapat digunakan sebagai petunjuk umum saja, karena  $r_k$ , k=1, 2, 3, .. sangat berkorelasi satu dengan yang lain.
	- Untuk runtun wakti tidak musiman, biasanya 20 nilai **rk** dan  $\hat{\phi}_{kk}$  yang pertama saja sudah cukup dan juga diperlukan grafik runtun waktu untuk pengamatan visual tentang **stasionerita:-**
	- Jika data musiman digunakan cara yang sama, titik titik data yang berurutan tersebut mungkin memperlihatkan adanya sifat - sifai **AR, MA,** campuran **ARMA** atau
campuran **ARIMA,** sehingga data yang dipisahkan oleh satu musim penuh ( yaitu satu tahun ) dapat memperlihatkan sifat - sifat sama. Seperti suatu deret data musiman perkuarlal ( 4 bulan ) maka pembedaan musim dapat dihitung sebagai berikut :

 $Z'_1 = Z_1 - Z_1 - 4 = (1 - B^4)Z_1, \ldots, \ldots, \ldots, \ldots, (2.8)$ 

Deret data yang baru. dinyatakan oleh Z', sekarang akan berhadapan dengan perbedaan antara data satu kuartal dan data empat kuartal yang lalu; yaitu, pembedaan antara kuartal pertama tahun ini dengan kuartal pertama tahun

lalu. [MAK 95]

Berikut adalah bagan-bagian model yang menjelaskan masing-masing operator:

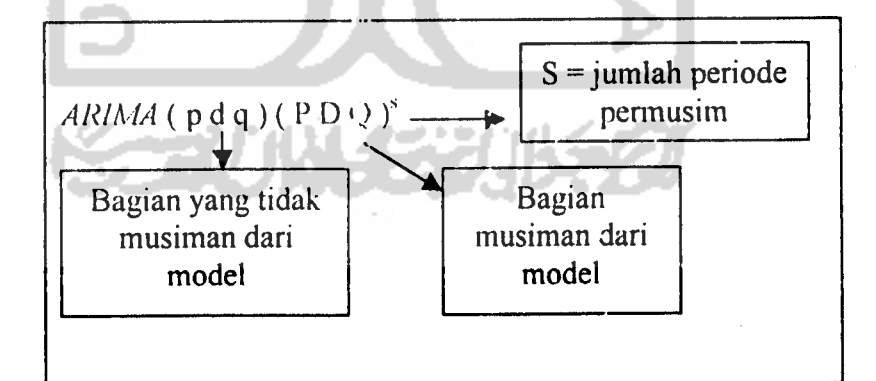

Gambar 2.2 Permodelan ARIMA **seasonal** Sumber: MAK 95

ii) Memilih order p&q untuk data tidak musiman *ataupun data* musiman.

Jika data sudah stasioner, p dan q diidentifikasi dengan melihat pada fungsi fak dan fakp nya dari data yang telah didiferensi, yang selanjutnya dilakukan pemilihan model operasi dibawah ini:

1. Jika sampel **autokore'itsi** menurun secara **eksponensial** ke nol dan sampel **uuu,korelasi parsia/nya** memiliki puncak pada **lag** - **lag** 1, 2, . , pdan terputus setelah **lag p,** maka operasi adalah Autoregresive (AR (p)) dimana order p ditentukan oleh jumlah **Auiokoprelasi parsialwya** yang secara**signijikun** berbeda dengan nol.

- 2. Jika sampel **autokorelasi** memiliki puncak pada **lag-lag** 1, 2, ...,q dan terputus pada **lag** q, sementara sample **autokorelasi parsial** menurun secara **eksponensial** ke nol, maka operasi yang digunakan adalah operasi **Moving Average (MA(q))** dimana order q ditentukan oleh jumlah **autokorelasi** yang secara **signijikan** berbeda dari *nol.*
- 3. Jika sampel **Autokorelasi** memiliki puncak-puncak pada **lag-lag** *1,* **2, ...,q** dan terpi-tus *pada* **lag** *q dan sampel* **autokorelasi parsialnya** *memiliki puncak-puncak pada* **lag-lag** *1,* 2, ..., qdan *terputus setelah* lag *p, maka* yang digunakan adalah operasi **Moving Average** *atau*

**Autoregresive.** Jika pada sampel **Autokorelasinya** terputus lebih tiba-tiba dibandingkan sampel **autokorelasi parsialnya,** maka yang digunakan adalah operasi **Moving Average,** begitu pula sebaliknya. Jika baik sampel **autokorelasi** maupun sampel **autokorelasi parsialnya** sama -sama terputus dengan tiba-tiba, maka dilakukan pemilihan diantara keduanya yang dianggap terbaik.

4. Jika pada sampel **autokorelasi** dan sampel **autokorelasi parsialnya** tidak terdapat puncak-puncak pada semua **lag,** maka tidak digunakan baik operasi **Autoregresive** maupun **MovingAverage.**

**5.** Jika sampel **autokorelasi** dan sampel **autokorelasi parsialnya** menurun dengan cukup cepat, maka digunakan operasi **Autoregresive** dan **Moving Average.**

## **2. Estimasiparameter**

Dasar pemikiran mengambil **estimasi** dari **parameter** model runtun waktu dengan kemungkinan maksimum adalah sebagai berikut:

Jika nilai **absolut** t tidak sama dengan nol dan besar, maka Hipotesa noi bagi nilai-nilai **parameter** sama dengan nol ditolak dan **hipotesa** satu bagi nilai-nilai **parameter** tidak sama dengan nol tidak ditolak. Hal ini berarti parameter dimasukkan kedalam model **box- Jenkins.** Adapun daerah penolakannya adalah jika

**verifikasi** thitung > ttabet dimana t adalah titik pada suatu **interval** dari **Distribusi t** dengan derajat bebas ( n- np) dimana n adalah jumlah data dan p adalah probabilitas satu data terambil untuk syarat pengambilan data/ sampel dengan pengembalian.

Jika ( n- np ) lebih besar dari 30, maka t dapat diaproksimasikan dengan **Za/2** yang dapat dilihat dari tabel normal.

# **3. Pengujian data/ Verifikasi**

**Verifikasi** adalah cara memeriksa apakah model yang kita **estimasi** sudah cocok dengan data yang kita miliki. Dalam langkah **verifikasi,** model yang kurang cocok akan dimodifikasi menjadi model yang baru.

Cara **verifikasi** ketepatan model **box-jenkins** adalah dengan menganalisa nilai-nilai **residual** yang diperolehdari model. Nilainilai itu diperiksa apakah dapat dipandang sebagai **observasi random** dengan **mean** nol, atau diuji dengan uji statistik yang disebut uji *overall*, yaitu :

**X^lM^** (2.9)

Dimana:

**X2** adalah Berdistribusi Chi-kuadrat Oi adalah **Frekwensi** observasi ke i, i = 1, 2, ... k  $E_i$  adalah *Frekwensi* yang diharapkan ke i, i = 1, 2, ... k

Proses pembentukan model menggunakan hubungan antar runtun waktu yang di **observasi.** Apabila hubungan tersebut ada, maka **residual** harus tidak saling berhubungan dan dengan demikian autokorelasi dari **residual** ini harus kecil. Semakin besar #2, maka **autokorelasi** dari **residual** semakin besar dan **residual-residual** itu semakin saling berhubungan. Dengan demikian nilai **%2** yang besar menunjukkan bahwa model adalah tidak tepat.

Di bawah ini digambarkan beberapa macam pola dari perilaku dari fungsi **Autokorelasi parsial** dalam menentukan model runtun waktunya :

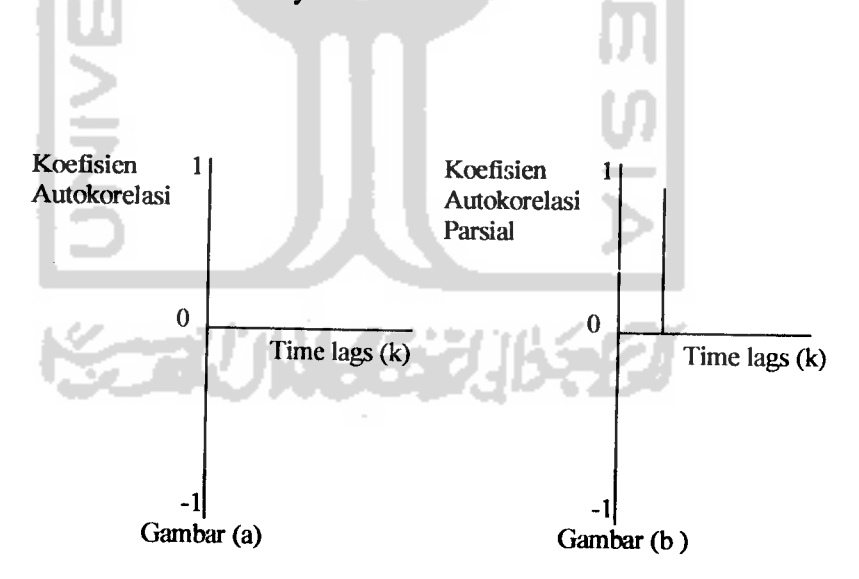

Gambar 2.3 : a) **Verilaku Koefisien Autokorelasi MA** (0) b) **Autokorelasi Parsial dari** Model **AR(l)** atau **ARMA (1.0)**

Keterangan :

- Pada gambar 2.3 (a). FAK tidak terdapat **trend** Runtun Waktu, sehingga pada tingkat tidak musiman, sampel **Autokorelasi** menurun secara **eksponensial** menuju nol.
- Dan pada gambar 2.3 (b). FAKP **(Autokorelasi Parsial)** memiliki satu puncak dan langsung terputus **(cut off )** schingga diduga modclnya adalah **AR** 1

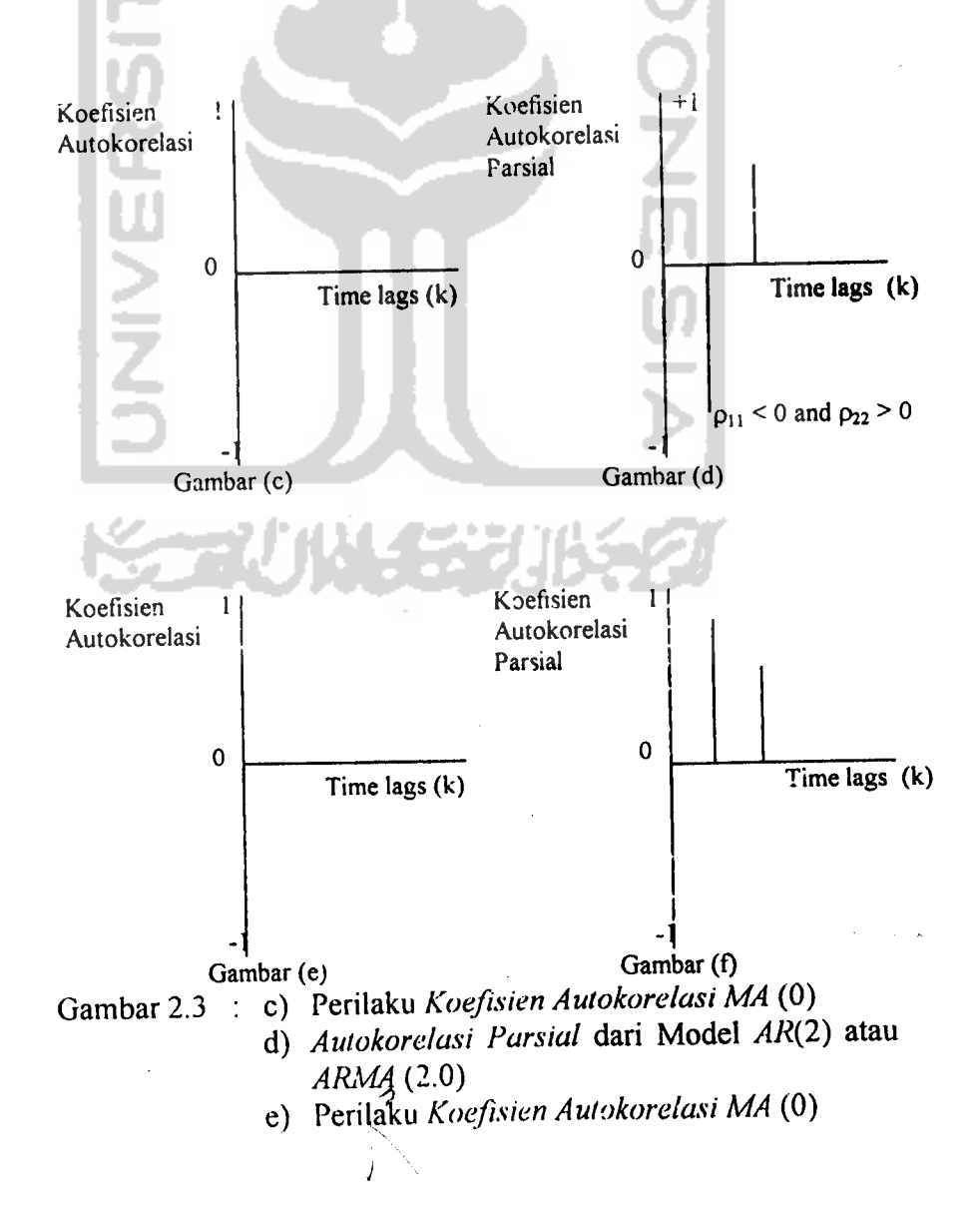

*22*

f) **Autokorelasi Parsial** *dari Model* **AR(2)** *atau* **ARMA** (2.0)

#### Keterangan :

Pada gambar 2.3 (c) dan 2.3 (e) FAK tidak terdapat **trend** Runtun Waktu, sehingga pada tingkat *tidak musiman, sampel* **Autokorelasi** menurun secara**eksponensial** menuju nol.

Dan pada gambar 2.3 (d) dan 2.3 (f) FAKP **(Autokorelasi Parsial)** memiliki dua puncak dan langsung terputus **(cut off)** sehingga diduga modelnya adalah **AR** 1.

Perilaku **Koefisien Autokorelasi** dan **Autokorelasi Parsial** dari Model **MA(\)** atau **ARMA** (0.1)

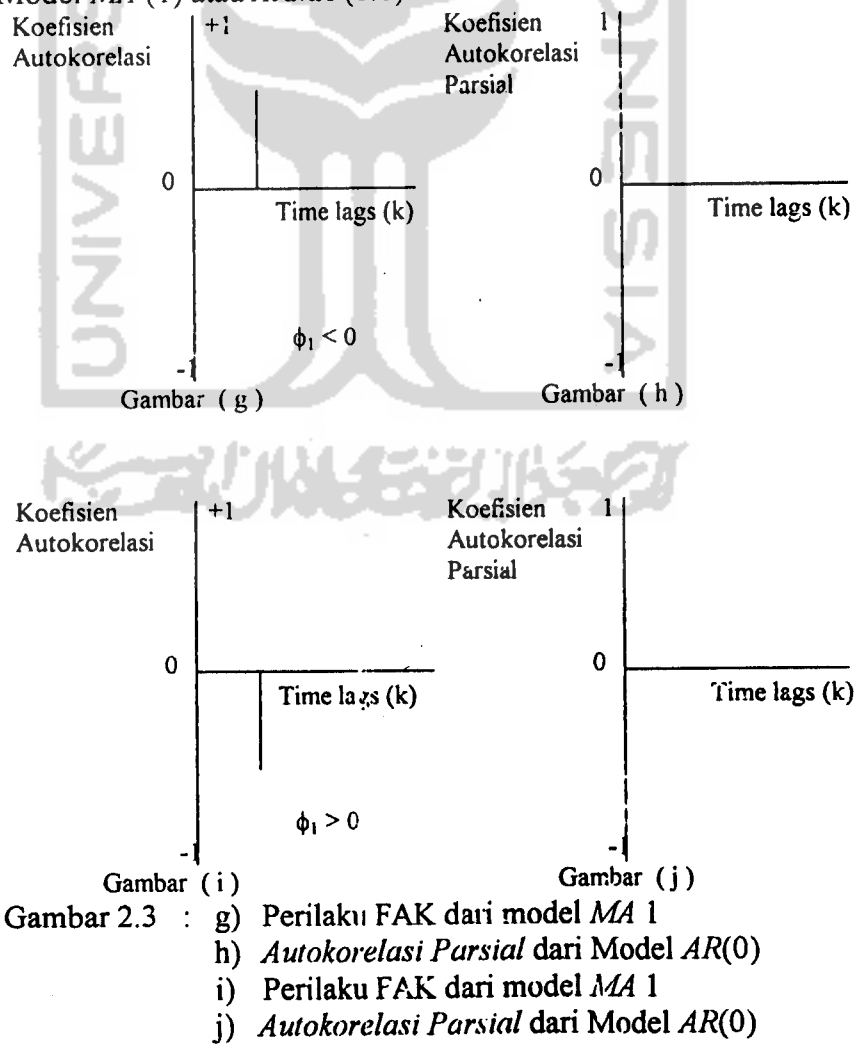

Keterangan :

- Pada gambar 2.3 ( g )da i 2.3 (i) *FAK terdapat trend Runtun* Waktu, sehingga pada tingkat tidak musiman, sampel **Autokorelasi** memiliki s. iu puncak dan langsung *terputus***(cut off)** sehingga diduga mo:lelnya adalah**MA** i.
- Dan pada gambar 2.3 ( 1 ) dan 2.3 ( j ) FAKP menurun secara **eksponensial** menuju no., sehingga pada sampel **Autokorelasi Parsial** diduga **ARO.**

Perilaku **Koefisien Autokorelasi** dan **Autokorelasi Parsial** dari Model **MA (2)** atau **ARMA** (0.2)

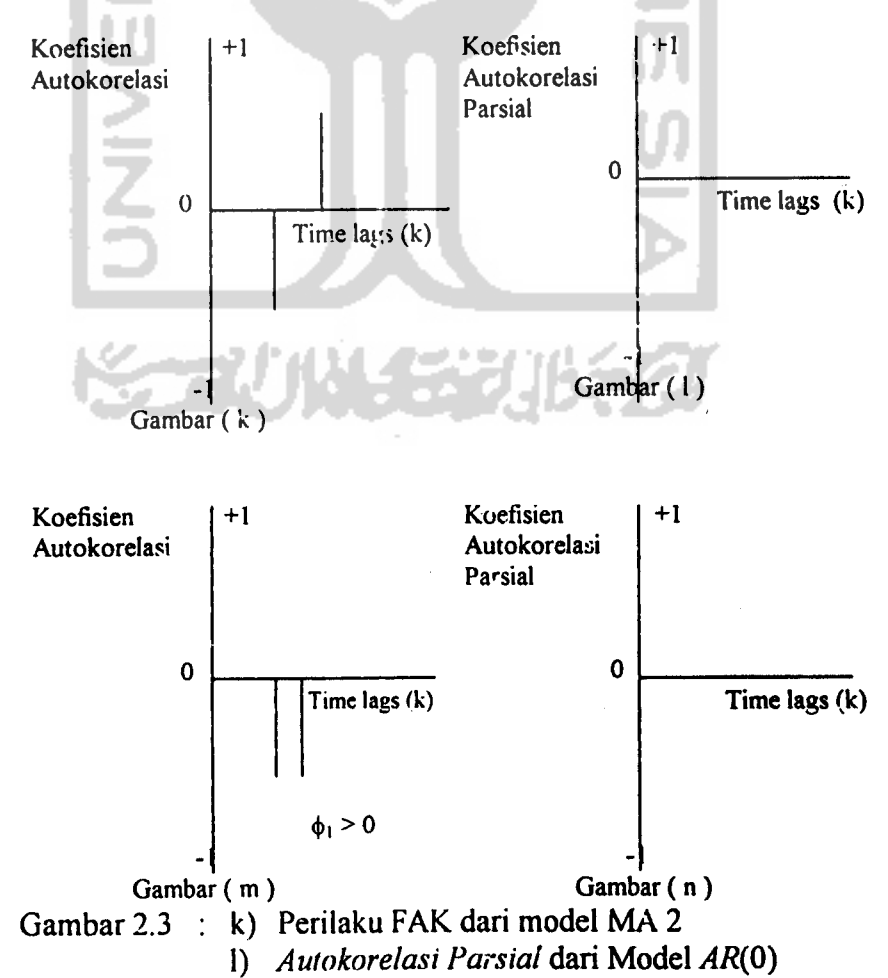

m) Perilaku fAK dari model MA 2

n) **Autokon lasi Parsial** dari Model **AR(0)** Keterangan :

- Pada gambar 2.3 ( k ) dan 2.3 ( m) FAK terdapat **trend** Runtun Waktu, sehingga pada tingkat tidak musiman, sample **Autokorelasi** memiliki dua puncak dan langsung terputus **(cut off)** sehingga diduga modelnya adalah **MA 2.**
- ' Pada gambar 2.3 ( 1) dan 2.3 ( n) FAKP menurun secara **eksponensial** menuju nol, sehingga pada sampel **Autokorelasi Parsial** diduga AR 0.

Perilaku Koefisien Autokorelasi dan Autokorelasi Parsial dari Model ARMA (1.1)

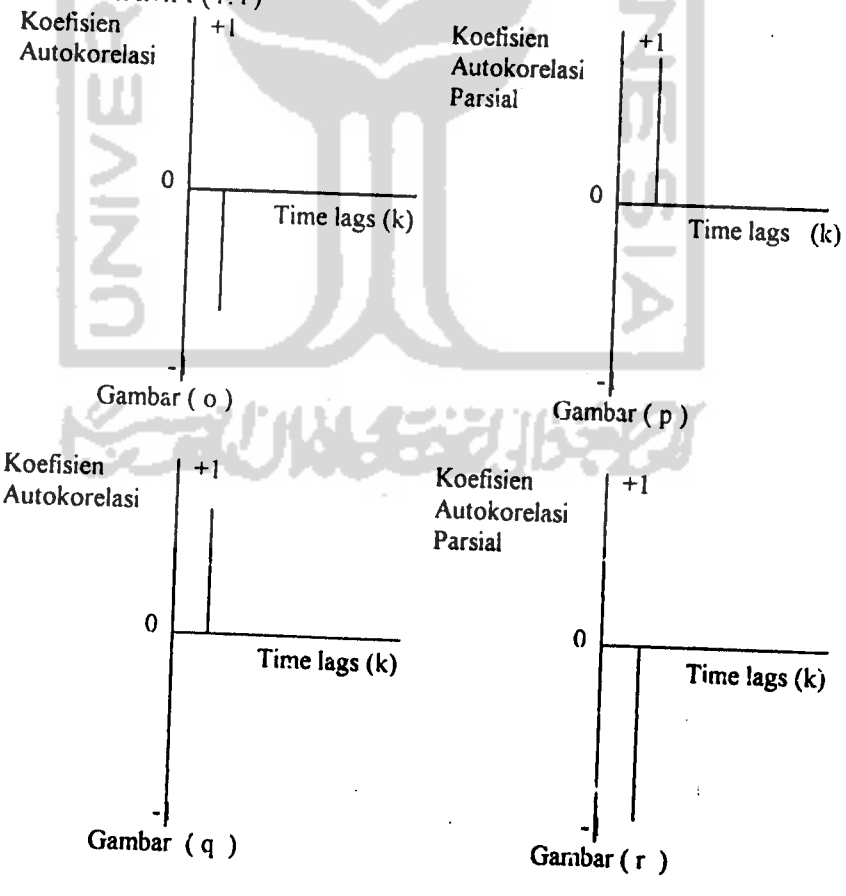

Gambar 2.3 : 0) Perilaku FAK *dari model MA 1* p) **Autokorelasi Parsial** *dari Model* **AR(\)**

- q) Perilaku FAK dari model MA 1
- r) **Autokorelasi Parsial** dari Model ^47^(1)

### Keterangan:

- Pada gambar 2.3 (o) dan 2.3 ( q) FAK terdapat **trend**Runtun Waktu, sehingga pada tingkat tidak musiman, sampel **Autokorelasi** memiliki satu puncak dan langsung terputus **(cut off)** sehingga diduga modelnya adalah **MA** 1.
- Dan gambar 2.3 (p) dan 2.3 (r) FAKP memiliki satu puncak dan langsung terputus **(cut off)** sehingga diduga modelnya **AR\.**

# **4. ModelDitemukan**

Setelah melalui estimasi parameter, overfitting dan verifikasi model-model sementara, maka model yang paling sesuai dan tidak menunjukkan pola tertentu (trend) dan nilai-nilai yang signifikan hal ini menunjukkan bahwa ketepatan model telah diuji dengan menggunakan uji statistik R dengan skala distribusi Chi - kuadrat.

# *BAB III*

# *PENYAJIAN DAN KOMPUTASI DATA*

## *3.1 Penyajian Data*

Data hasil penelitian yang diperoleh adalah data pengunjung kebon binatang gembira loka sejak bulan Oktober 1995 s/d Juni 2002. Tabel tentang tampilan data penelitian setelah diurutkan dari bulan pertama (Oktober 1995) ditampilkan pada tabel 3.1 dibawah ini :

Tabel 3.1 Data pengunjung kebon binatang gembira loka setelah diurutkan dari bulan Oktober 1995 s/d juni 2002.

|                | Bulan/         | JIm.       | No              | Bulan/         | Jimi.      | No | Bulan/              | JIm.       |
|----------------|----------------|------------|-----------------|----------------|------------|----|---------------------|------------|
| No.            | tahun          | Pengunjung |                 | tahun          | Pengunjung |    | tahun               | Pengunjung |
| 1              | Okt '95        | 57635      | $\overline{28}$ | Jan 98         | 27200      | 55 | Apr '00             | 45568      |
| $\overline{c}$ | <b>Nov '95</b> | 26485      | 29              | Feb 98         | 32400      | 56 | <b>Mei '00</b>      | 29300      |
| 3              | Des '95        | 48110      | 30              | Mar '98        | 51028      | 57 | <b>Jun '00</b>      | 44915      |
| 4              | Jan '96        | 67366      | 31              | Apr '98        | 43202      | 58 | Jul '00             | 67330      |
| 5              | Feb '96        | 92460      | 32              | Mei '98        | 32261      | 59 | 00' LigA            | 27665      |
| 6              | Mar 'S6        | 38583      | 33              | <b>Jun '98</b> | 49000      | 60 | Sep '00             | 25665      |
| $\overline{7}$ | Apr '96        | 38583      | 34              | Juli '98       | 84530      | 61 | <b>Okt '00</b>      | 36186      |
| 8              | Mei '96        | 44524      | 35              | Agu '98        | 41894      | 62 | <b>Nov '00</b>      | 17154      |
| 9              | Jun '96        | 97579      | 36              | Sep '98        | 31545      | 63 | Des '00             | 25611      |
| 10             | Jul '96        | 69050      | 37              | Okt '98        | 48209      | 64 | Jan '01             | 29615      |
| 11             | Agu '96        | 37230      | 38              | <b>Nov '98</b> | 40665      | 65 | Feb <sup>'</sup> C1 | 30398      |
| 12             | Sep '96        | 40873      | 39              | Des '98        | 27357      | 66 | Mar '01             | 52812      |
| 13             | Okt '96        | 49710      | 40              | Jan '99        | 43879      | 67 | Apr '01             | 35240      |
| 14             | Nov '96        | 30237      | 41              | <b>Feb '99</b> | 39155      | 68 | Mei '01             | 37713      |
| 15             | <b>Des '96</b> | 41980      | 42              | Mar '99        | 48826      | 69 | <b>Jun '01</b>      | 44747      |
| 16             | Jan '97        | 18549      | 43              | Apr '99        | 33826      | 70 | <b>Jul '01</b>      | 52316      |
| 17             | Feb '97        | 84643      | 44              | Mei '99        | 48616      | 71 | Agu '01             | 31141      |
| 18             | Mar '97        | 55847      | 45              | Jun '99        | 49102      | 72 | Sep '01             | 34294      |
| 19             | Apr '97        | 40137      | 46              | Jul '99        | 61543      | 73 | Okt '01             | 29003      |
| 20             | Mei '97        | 28925      | 47              | Agu '99        | 43987      | 74 | Nov '1              | 41359      |
| 21             | Jun '97        | 76100      | 48              | Seρ '99        | 34790      | 75 | Des '01             | 35224      |
| 22             | Jul '97        | 31714      | 49              | Okt '99        | 53537      | 76 | Jan '02             | 42270      |
| 23             | Agu '97        | 42090      | 50              | <b>Nov '99</b> | 32297      | 77 | <b>Feb '02</b>      | 24630      |
| 24             | Sep '97        | 39994      | 51              | Des '99        | 23635      | 78 | Mar 'C2             | 47383      |
| 25             | <b>Okt '97</b> | 45806      | 52              | Jan '00        | 53638      | 79 | Apr '02             | 28219      |
| 26             | <b>Nov '97</b> | 46200      | 53              | <b>Feb '00</b> | 32164      | 80 | Mei '02             | 34558      |
| 27             | Des '97        | 42608      | 54              | Mar '00        | 49647      | 81 | Juni '02            | 31971      |
|                |                |            |                 |                |            |    |                     |            |
|                |                |            |                 |                |            |    |                     |            |
|                |                |            |                 |                |            |    |                     |            |

Sumber : Bagian Pendidikan dan Penelitian Kebon Binatang Gembira Loka

# 3.2 Komputasi Data

Untuk mengolah data pengunjung kebon binatang gembira loka digunakan program **software** Minitab II. Dalam penelitian ini pengolahan datanya menggunakan Analisis Runtun Waktu **Box- Jenkins** yang kemudian dibagi permasalahannya menjadi tiga tahap :

• Tahap pertama adalah pembentuk :in model umum dari peramalan. Pada tahap ini sebuah model **spesifik** \ang diduga sebagai model peramalan sementara untuk situasi pengamatan jumlah pengunjung **diidentifikasi.** Dalam **identifikasi** kerapkali beberapa model yang diselidiki yang kemudian disimpulkan sebagai model yang cocok .

Langkah-langkah komputering dengan menggunakan Minitab 11 yang akan dilakukan :

1. Memunculkan **output time series plot.** Gambar**print screen** minitab 11 ditampilkan padagambar 3.1 :

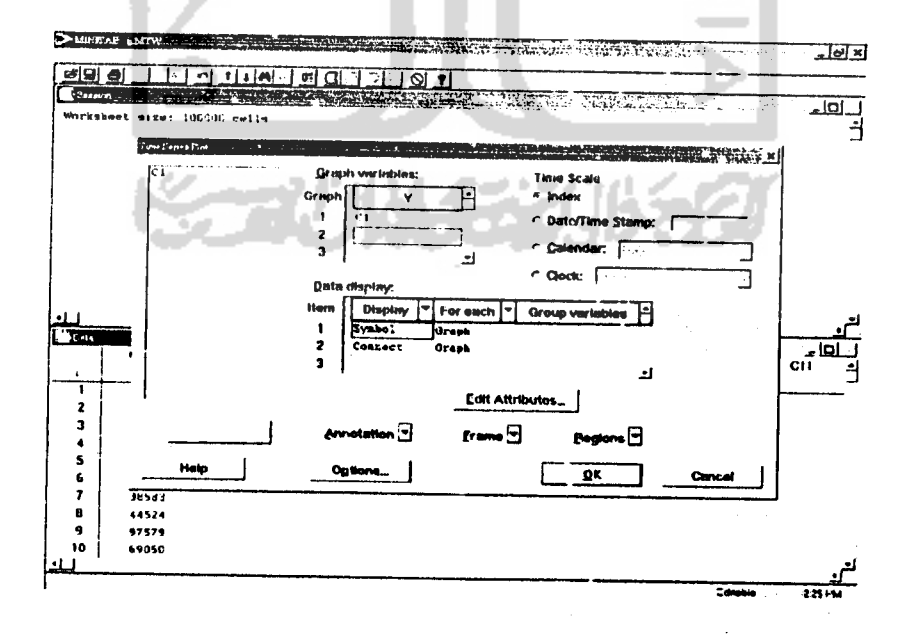

Gambar 3.1 **print screen** memunculkan grafik **'I'S-plot.**

Keterangan :

Pada gambar 3.1 dengan dimunculkannya grafik **TS- plot** akan diketahui apakah data stasioner dalam hal **varian** dan **mean .** Gambar **print out** grafik **ts-p/oi** ditampilkan pada gambar 3.2 :

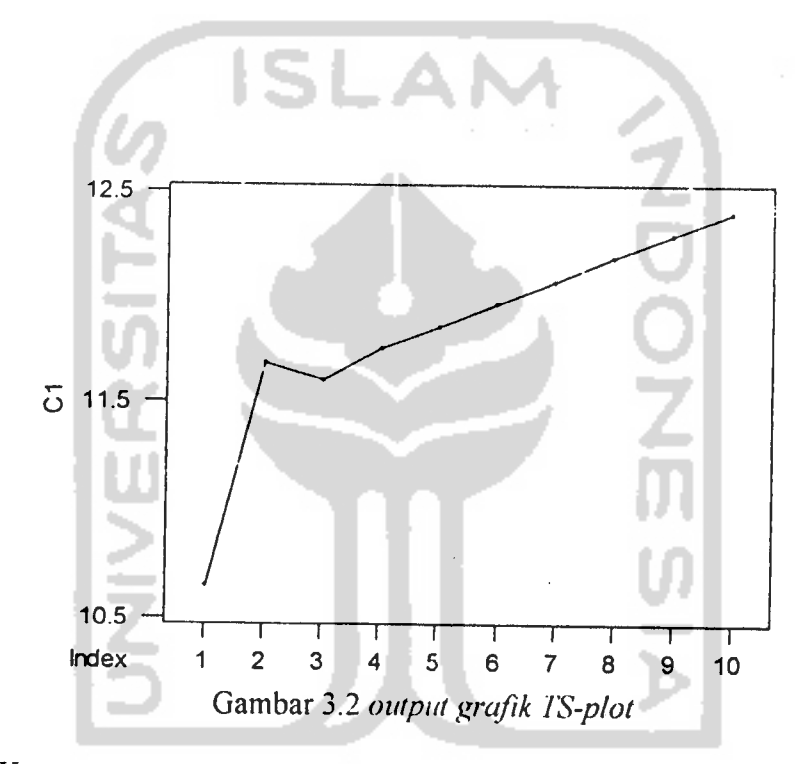

Keterangan :

Pada gambar 3.2 untuk dilihat hubungan masing-masing variabel yang diteliti, sekaligus dapat digunakan untuk pemecahan yang akurat dalam menentukan adanya **trend (** penyimpangan nilai tengah) dan untuk menghilangkan pengaruh musim pada data ( **deseasonalize the data )** misalnya dengan memplot **MA** empat periode dari data kuartalan dan sebagainya. [MAK 95]

*29*

2. Memunculkan grafik **ACF**

Untuk memperkuat dugaan apakah-data **stasioner** dalam hal **mean** Tampilan **print screen** untuk memunculkan FAK ditampilkan pads gambar 3.3 :

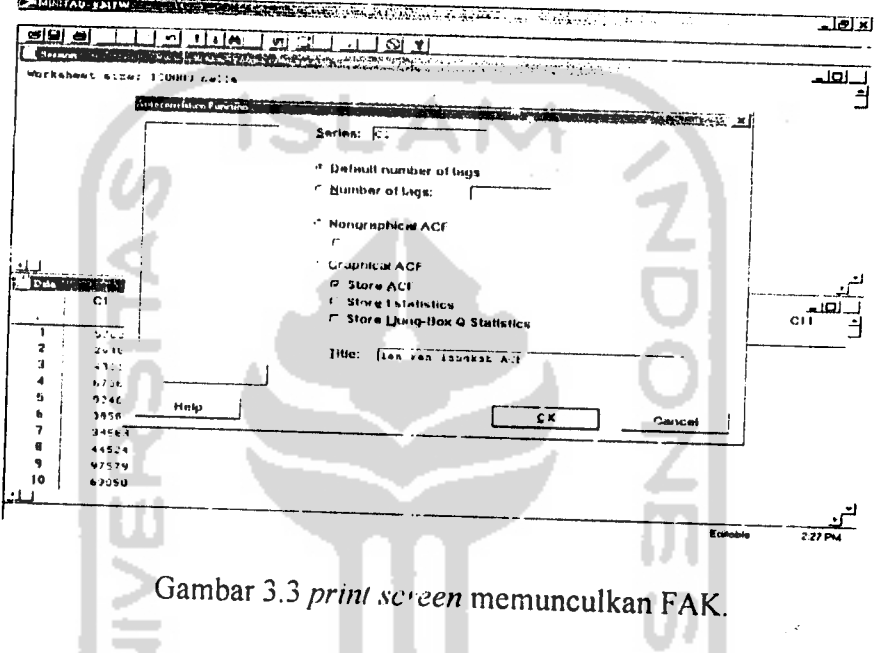

Dimana:

- **Series** adalah masukan kolom data yang akan dioperasikan.
- Default number of lags digunakan apabila tidak ditampilkan observasi n yang lebih dari . 0 data, dimana hanya 20 observasi pertama saja yang ditampilkan.
- **Number** of lags apabila disutuhkan tampilan lebih dari 20  $\bullet$ observasi.
- **Non graph ACF** digunakan :ipabila tidak dibutuhkan tampil angrafik.
- Graph ACF untuk dimunculkan grafik ACF dari observasi.

Tampilan **output** FAK pada gambar 3.4 :

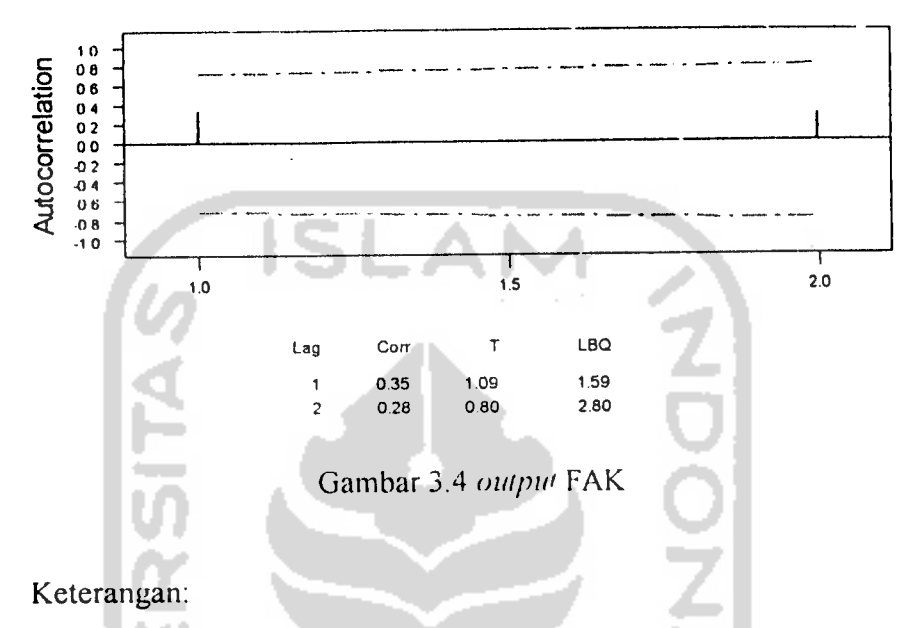

FAK

Pada gambar 3.4 **output** FAK dapat di ketahui dengan dua cara. Yang pertama, adalah dengan melihat nilai-nilai T setiap kali waktu dan mengembangkan rumus kesalahan standar untuk memeriksa apakah T tertentu secara nyata berbeda atau keluar dari garis batas. Dan yang kedua, mempertimbangkan seluruh nilai T kemudian membuat suatu pengujian apakah kelompok tersebut secara nyata berbeda atau keluar dari garis batas.

[MAK 95]

3. Memunculkan grafik **FAKP**

Untuk menentukan model semen ura.

Gambar tampilan **print screen minitab** ditampilkan pada gambar 3.5 :

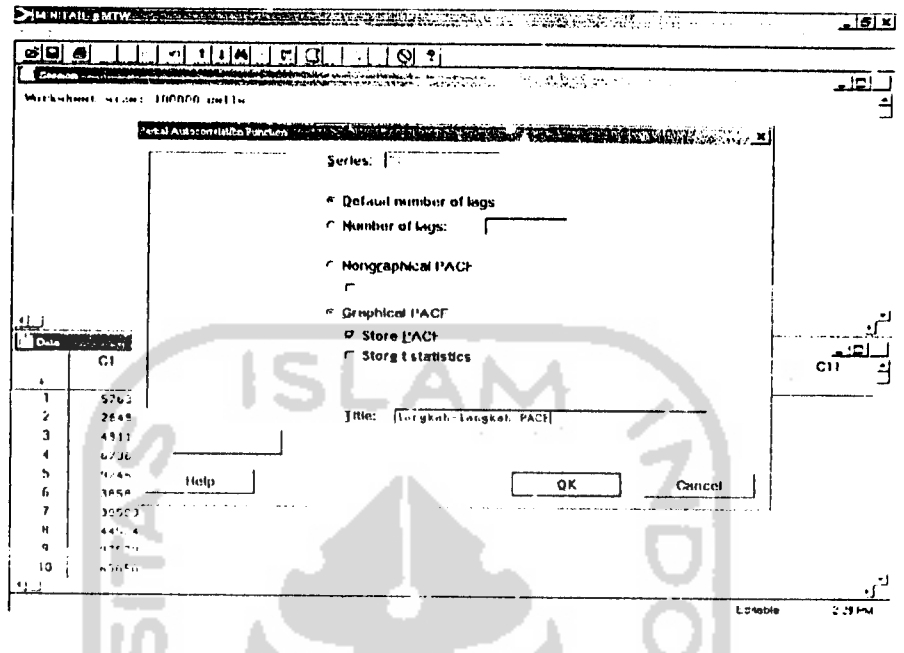

Gambar 3.5 memunculkan grafik FAKP

Dari Gambar 3.5. dapat diperoleh keterangan :

- **Scries** adalah masukan kolom data yang akan dioperasikan.
- **Default number of lags** digunakan apabila tidak ditampilkan observasi n yang lebih dan <sup>10</sup> data, dimana hanya 20 observasi pertama saja yang ditampilk; n.
- **Number of lags** apabila dibutuhkan tampilan lebih dari 20 observasi.
- **Non graph PACF** digunakan apabila *tidak dibutuhkan tampilan* grafik.
- **Graph PACF** untuk dimiinculkannya grafik **PACF** *dari* observasi.

Tampilan hasil **output** dari program minitab ditampilkan pada gambar3.6 FAKP:

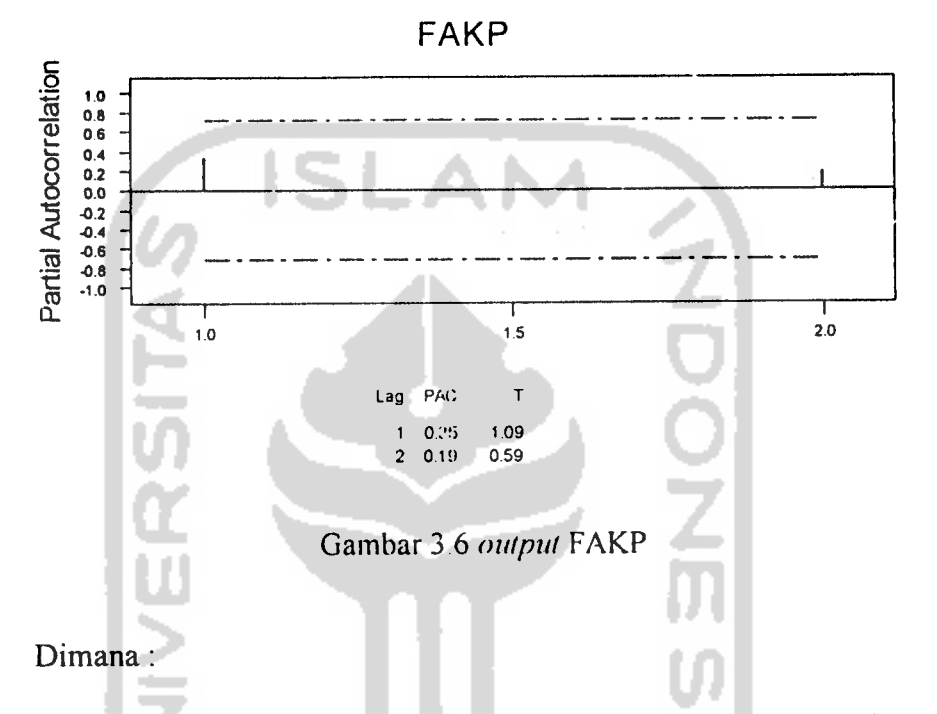

Pada gambar 3.6 **output** FAKP yang apabila proses pembentukan datanya adalah **MA** bukannya **AR,** maka **autokorelasi parsial** tidak menunjukkan orde proses **Ma** tersebut, karena nilai tersebut dibentuk untuk mencocokkan proses **AR.** Kenyataannya, nilai tersebut menunjukkan suatu ketergantungan dari satu **lag** ke **lag-lag** lainnya yang membuatnya met yerupai cara **autokorelasi** untuk proses **AR.** [MAK 95]

Tahap kedua adalah penggunaan model dari tahap pertama tersebut kedalam data **historis** pengunjung y;ing ada dan dilakukan pengujian untuk menentukan apakah model tet>ebut memang tepat. Jika tidak,

 $\hat{\mathcal{N}}_{\text{eq}}$ 

pendekatan kembali ketahap pertama dan alternatif model lain diidentifikasikan **(Overfilling).**

# **1. ARIMA**

Untuk membantu dalam menetapkan model yang tepat digunakan **TSplot** untuk pemeriksaan **visual,** dan FAK untuk menggambarkan hubungan antara suatu deret data runtun waktu pada kelambatan waktu **(lag)k** periode. Sedang **FAKP** digunakan untuk membantu dalam menetapkan model yang tepat. Yang kemudian akan ditemukan model scmcntara seperti misal **ARIMA** (10 0).

Tampilan gambar **print screen** minitab ARIMA ditampilkan pada gambar 3.7 :

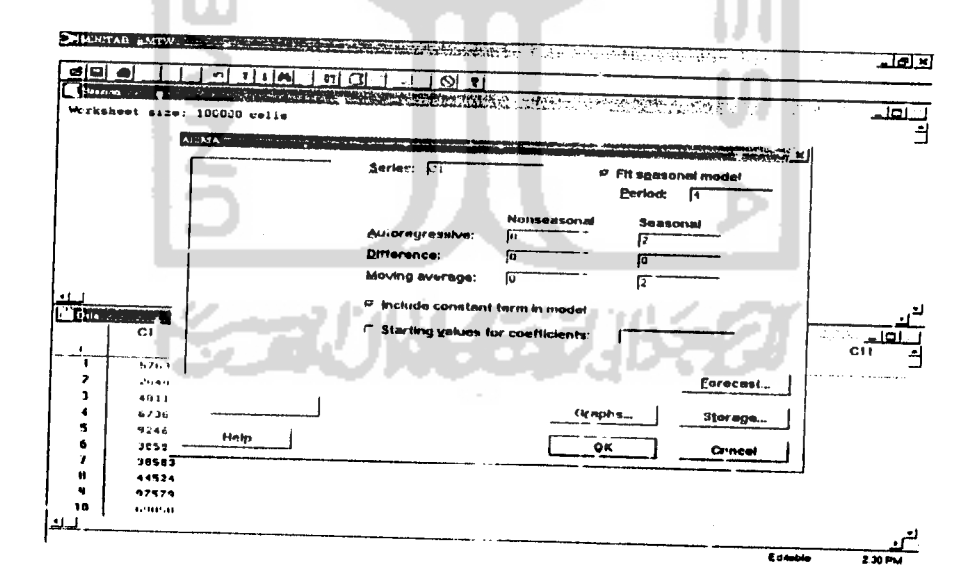

Gambar 3.7memunculkan **ARIMA**

### Dimana:

- **Series** adalah masukan data kolom nyang dioperasikan.
- **Fit seasonal model** pilihan urn ik model musiman.
- **Autoregressive** pilihan masukan model **AR.**
- **Difference** pilihan apabila digunakan identifikasi pembedaan **backshift.**
- **Movingaverage** pilihan masukan model **MA.**

Tampilan **output** minitab**ARIMA** ditampilkan pada gambar 3.8 :

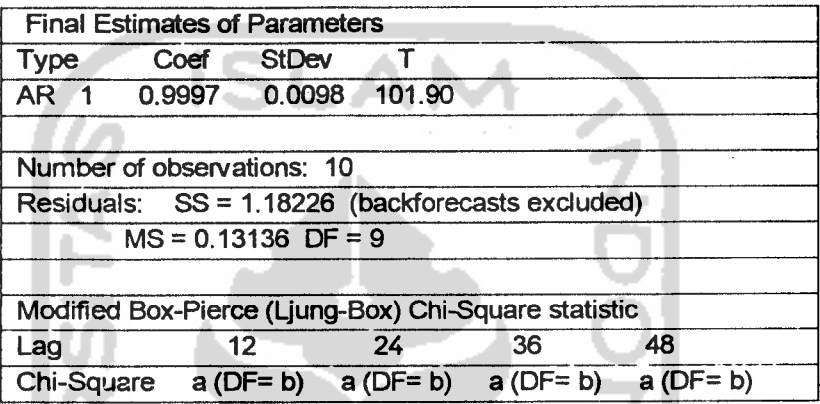

- Gambar 3.8. **Print out ARIMA** (10 0)
- **2.** *Pengujian model*

*Uji* **Overall**

- Ho : model dapat diterima (memenuhi syarat)
- $H_1$ : model tidak dapat diterima (tidak memenuhi syarat)
- Statistik uji

$$
\chi^2 = \sum_{i=1}^k \frac{(o_i - E_i)^2}{E_i}
$$

Daerah penolakan

Jika nilai **Chi kuadrat output > chi kuadrat** (0,05 ; 44 )

#### • Pengambilan keputusan

Tampilan nilai **Chi kuadrat** dalam **output** ditampilkan pada gambar 3.9. :

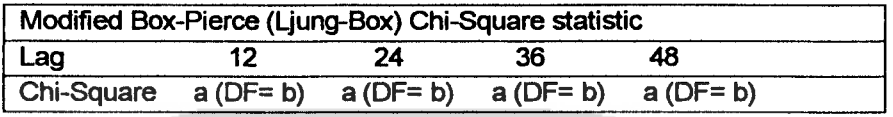

Gambar 3.9. **output estimasi**

Digunakan hasil sebelah kanan dengan jumlah **lag** 48 yang besar, karena semakin besar sampel yang dipakai dalam kesimpulan yang diambil akan semakin mendekati nilai yang sebenarnya/ parameter. Dalam hal ini nilai **Chi kuadrat** ( 0,95 ; b) = c

• Kesimpulan

Karena nilai *modified Box-Pierce chi kuadrat* =  $a < c$  sehingga dengan menggunakan tingkat signifikansi 0,05 model secara keseluruhan tidak layak untuk dipakai.

Sehingga diperlukan **over fitting** untuk mencari model yang memenuhi uji tersebut.

### **Over Fitting**

Dari langkah ini dicoba beberapa model yang semua parametemya memenuhi syarat uji **overall** maupun **parsial.** Sehingga dapat dibandingkan MS **(mean square)ny&** sehingga dengan prinsip

**parsimony** dapat diputuskan model yang akan digunakan sebagai model peramalan.

• Memunculkan **TS plot. ACF ofResidual dan PACFofResidual.** Tampilan gambar **TS plot. ACF of Residual dan PACF of Residual** ditampilkan pada gambar 3.10. :

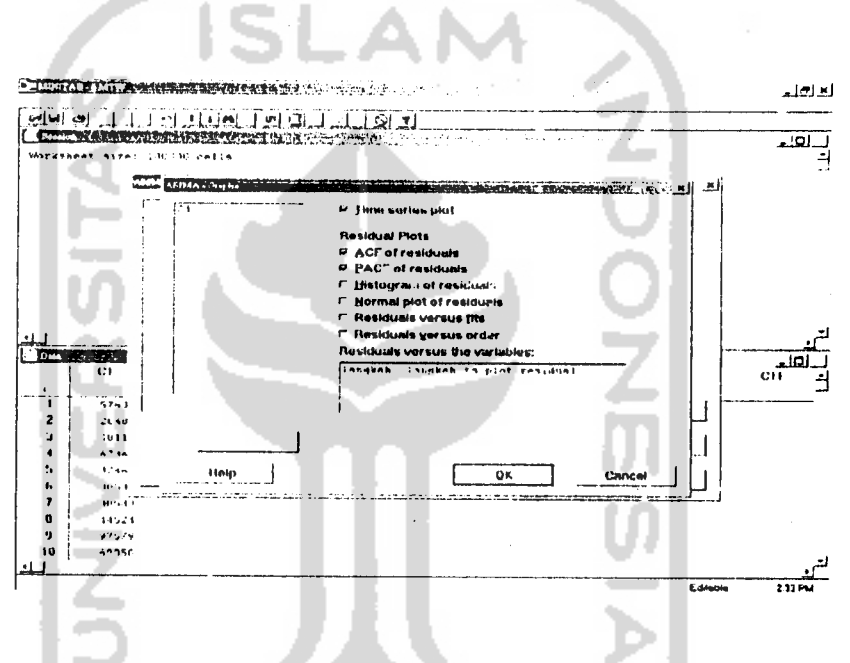

Gambar 3.10. Memunculkan **'ISplot, ACF residual dan PACF**

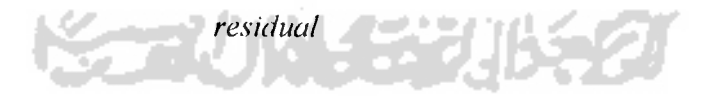

Dimana:

Pilihan grafik **residual** digunakan hanya pada **residual** yang dibutuhkan dalam memperkuat model peramalan.

Tampilan gambar **output dan residual** model ditampilkan pada gambar 3.11. :

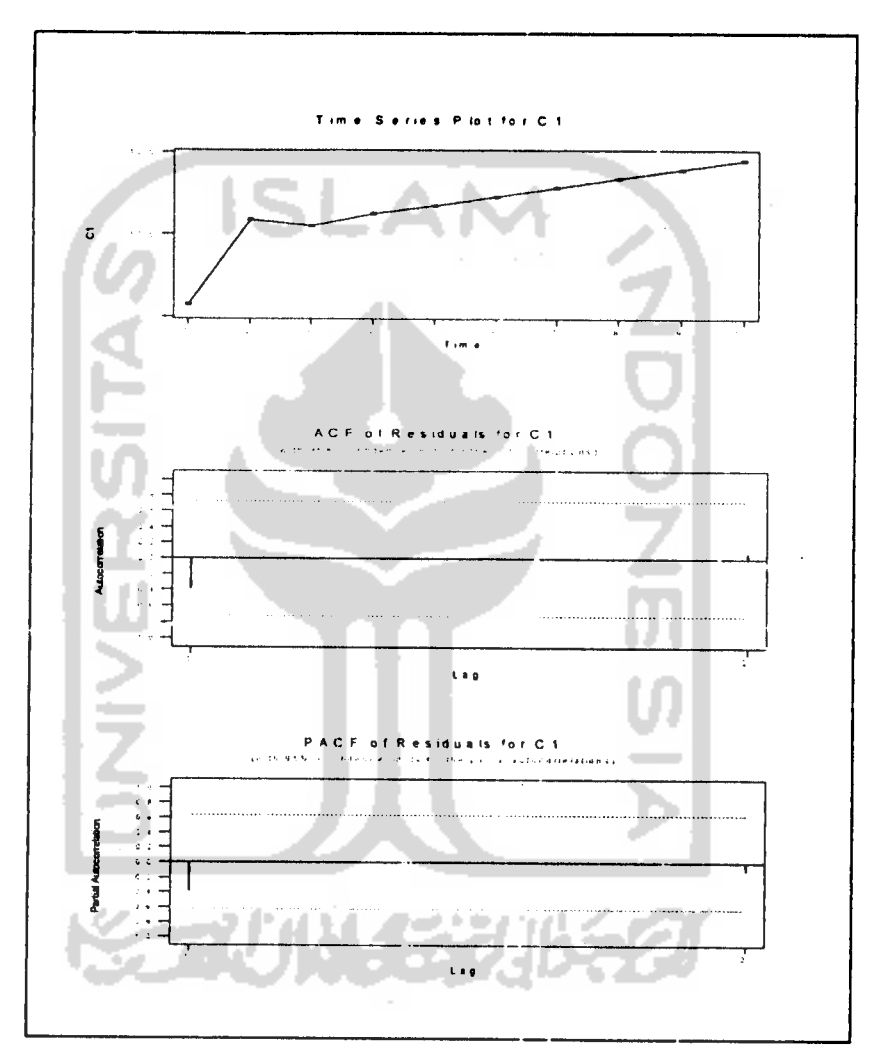

Gambar 3.11. Grafik **output TS plot, ACF residual dan**

**PACF residual.**

Keterangan:

Pada gambar 3.11, **output 'IS plot, ACF residual dan PACF residual** digunakan untuk melihat ketepatan model diselidiki dengan **autokorelasi** dari **residual** dan **autokorelasi parsial** dari **residual.** Jika sampel **autokorelasi residual** dan sampel

**autokorelasi parsial residual** tidak menunjukkan adanya pola tertentu (trend) dan tidak menunjukkan adanya nilai-nilai yang **significant,** maka hal ini menunjukkan ketepatan model telah diuji dengan menggunakan uji statistik R dengan skala Distribusi **('hi-square.**

[ACH 92].

Jika model peramalan jumlah per gunjung yang tepat telah ditemukan, maka dilakukan tahap ketiga, vain, membuat suatu pc.amalan.

**ISLAN** 

• Peramalan **(Forecast)**

Tampilan **print screen** minitat untuk peramalan ditampilkan pada gambar 3.12. :

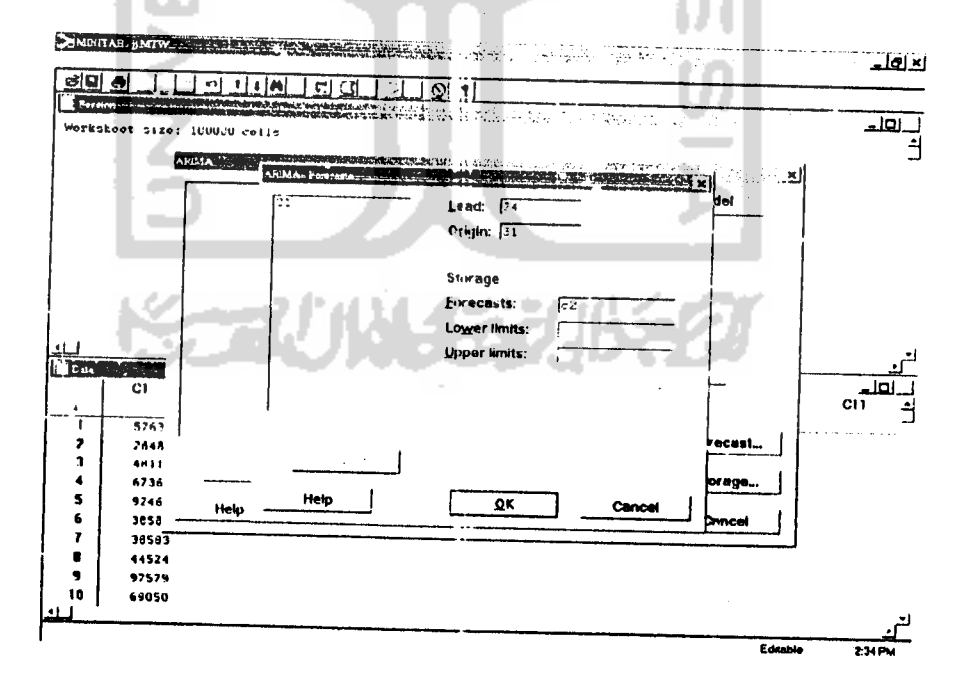

Gambar 3.12. **print screenforecast ARIMA**

Keterangan :

- **Lead** adalah masukan jumlah peramalan yang ingin diketahui.
- **Origin** adalah masukan jumlah data asli untuk pengolahan historis nilai peramalan.
- **Forecast** masukan kolom tampilan untuk peramalan.
- **Lower** masukan kolom tampilan untuk batas bawah peramalan.
- **Upper** masukan kolom tampilan untuk batas atas peramalan.

Tampilan omput forecust ARIAA ditampilkan pada gambar 3.13. :

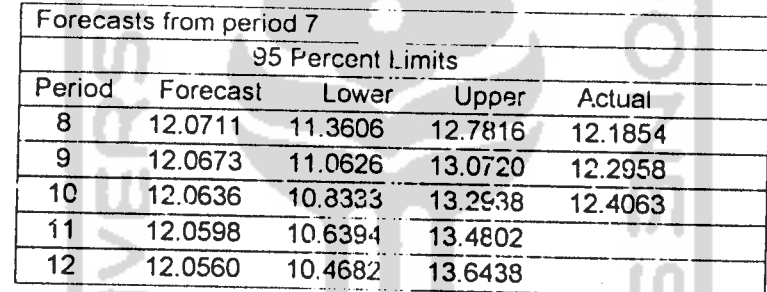

Gambar 3.13. **output** peramalan

Dimana:

Pada gambar 3.13. ditentukan jumlah peramalan dan mulai dari data asli ( **origin** ), kemudian memunculkan hasil peramalan pada kolom **forecast** untuk peramalan, **lower** untuk batas bawah peramalan dan **upper**untuk batas atas peramalan.

# 3.3 **Interpretasi**data

Menyajikan analisa statistika data dan pengolahan data jumlah pengunjung yang mempergunakan metode **Box Jenkins.** Pada tahap awal metode **Box Jenkins** dibentuk model peramalan sementara, dari model

peramalan sementara tersebut diestimasi parameter - parameternya sehingga menjadi satu bentuk model peramalan yang lengkap. Model peramalan tersebut diuji sesatan (residual) nya untuk melihat apakah model peramalan tersebut merupakan model peramalan yang tepat untuk dipergunakan untuk dipergunakan dalam melakukan peramalan jumlah pengunjung. [ZAN 87]

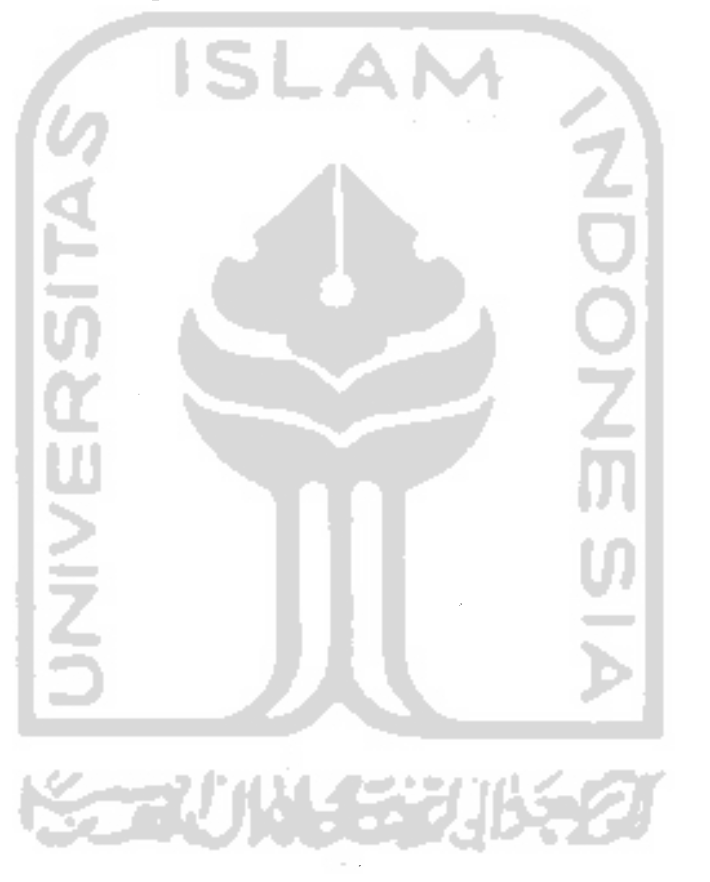

*41*

#### *BABIV*

#### *ANALISIS DATA DAN PEMBAHASAN*

Analisis data dan pembahasan data tentang jumlah pengunjung Gembira Loka, Jogjakarta (lampiran 1). Dalam analisa ini digunakan perangkat siap pakai MINITAB versi 11.

- Tahap pertama adalah pembentukan model umum dari peramalan. Pada tahap ini sebuah model **spesifik** yang dapat digunakan sebagai model peramalan yang sementara untuk situasi jumlah pengunjung diidentifikasikan. Dalam identifikasi kerapkali beberapa model yang diselidiki yang kemudian disimpulkan sebagai model yang cocok .
	- 1. Langkah pertama akan ditentukan apakah data sudah stasioner dalam hal **variansi** dan **mean** dengan melihat **TS-PLOT.** Tampilan gambar **output TS-plot** data pengunjung ditampilkan pada gambar 4.1 :

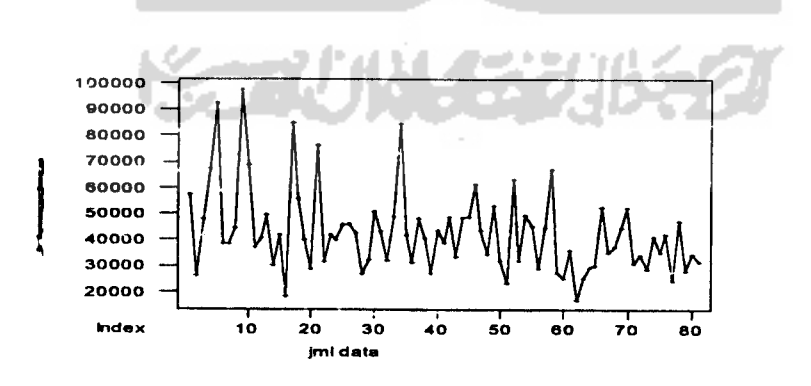

Gambar 4.1. **TS-PLOT** data pengunjung Gembira Loka dari Oktober 1995 s/d Juni 2002

### **Analisis** :

Berdasarkan *TS-PLOT* Grafik 1 terlihat *fluktuasi* data landai merata dan tidak menunjukkan gejala **trend,** sehinggadapat diduga bahwa data sudah stasioner dalam hal **varian** dan **mean**

**2.** Langkah kedua untuk memperkuat dugaan tentang stasioneritas mean dapat dilihat pada plot Kurva FAK dan FAKP.

Tampilan gambar **output** FAK ditampilkan pada gambar 4.2 :

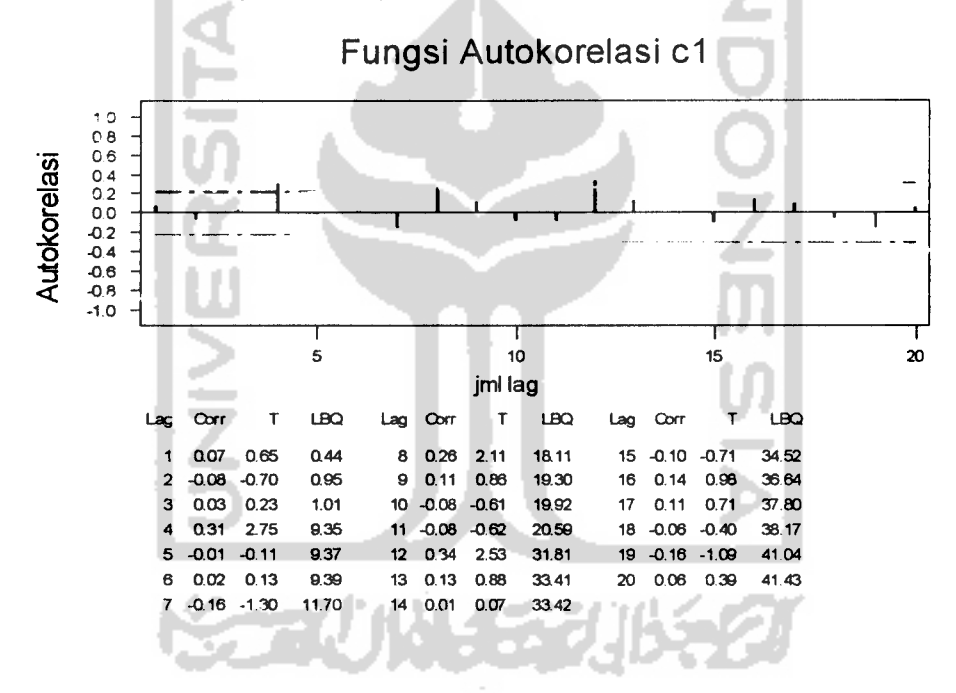

Gambar 4.2. FAK data pengunjung Gembira Loka dari Oktober 1995 s/d Juni 2002

### **Identifikasi:**

Dari gambar 4.2 terlihat bahwa *lag - lag* pertama sudah langsung *cut off* (berada dalam batas) sehingga semakin memperkuat dugaan, bahwa data sudah **stasioner** dalam hal **mean.**

Tampilan **output** FAKP ditampilkan padagambar 4.3

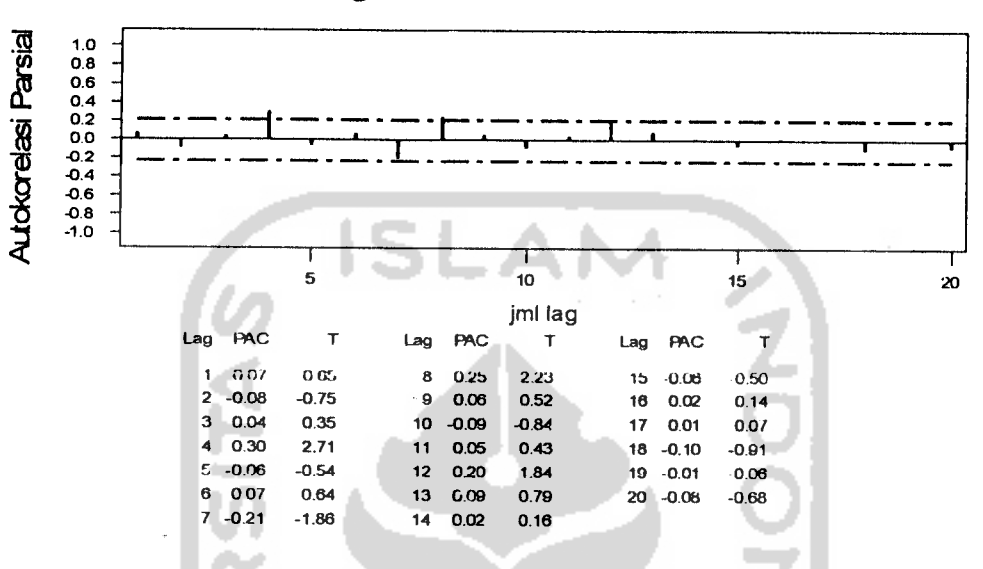

Fungsi Autokorelasi Parsial c1

Gambar 4.3 FAKP data pengunjung Gembira Loka dari Oktober 1995 s/d Juni 2002

# **Identifikasi:**

Dari gambar 4.3 terlihat FAKP **exponensial** beraturan berbentuk tumit tajam dan diindikasikan bahwa model musiman 4 (kwartalan). Sehingga dari dari grafik 4.2 dan 4.3 dapat diduga bahwa model sementara adalah **ARIMA** (0 0 0) (2 0 2 )4.

Tahap kedua adalah digunakan model dari tahap pertama tersebut kedalam data **historis** pengunjung yang ada dan dilakukan pengujian untuk menentukan apakah mode! tersebut memang tepat. Jika tidak, pendekatan kembali ketahap pertama dan alternatif model lain diidentifikasikan.

#### Untuk ARIMA (000) (202)<sup>4</sup>  $\blacksquare$

**Estimasiparametemya** dengan menggunakan Minitab 11 dengan hasil **output** ditampilkan pada gambar 4.4 sebagai berikut:

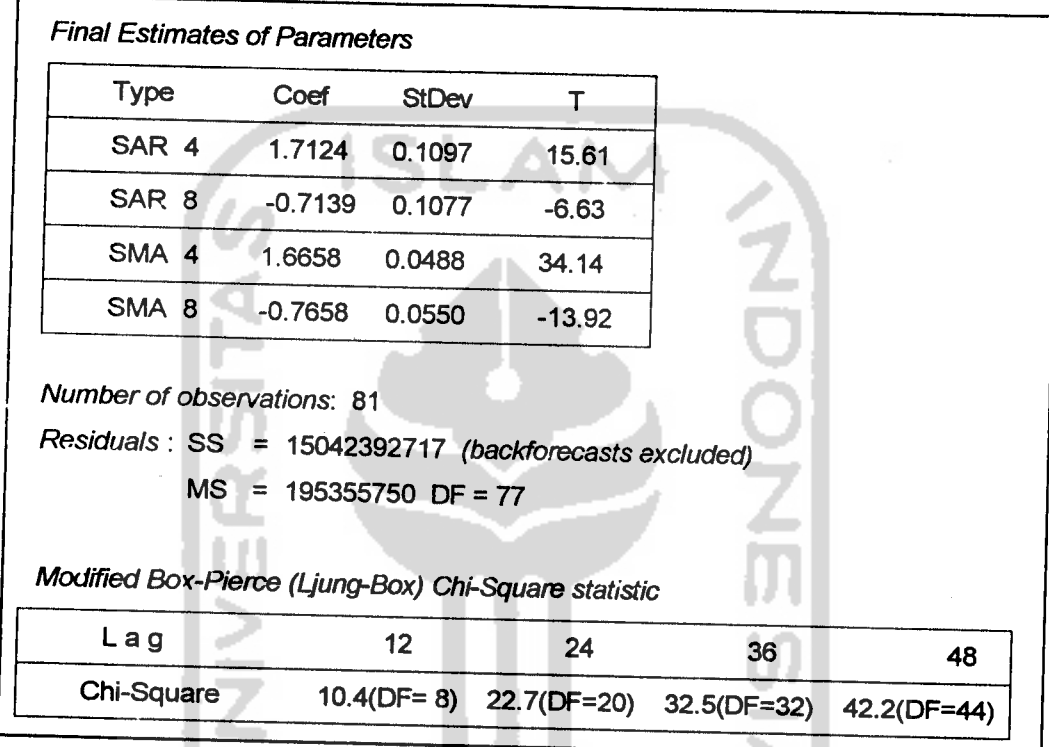

Gambar 4.4 **output** dariminitab 11.

Untuk data pengunjung kebon binatang dengan model ARIMA (000) (202)<sup>4</sup>

# *Uji Overall*

- Ho: model dapat diterima (memenuhi syarat)
- $H_1:$  model tidak dapat diterima (tidak memenuhi syarat)
- Statistik uji

### Uji **Chi Square**

• Daerah penolakan

Jika nilai **Chi kuadrat output >chi kuadrat** (0,05 ;44)

• Pengambilan keputusan

Tampilan **chi kuadrat** dalam **output** ditampilkan pada gambar 4.5 di bawah

ini:

**Modified Box-Pierce (Ljung-Box) Chi-Square statistic**

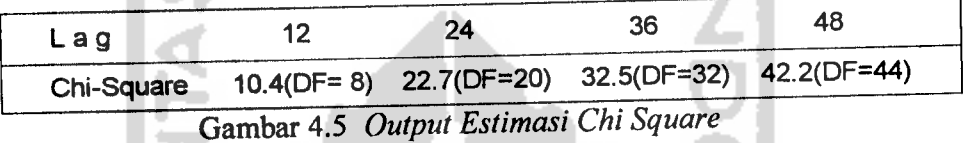

Kita gunakan hasil sebelah kanan karena jumlah **lag** 48 yang besar, semakin besar sampel yang dipakai dalam kesimpulan yang diambil akan semakin mendekati nilai yang sebenarnya/ parameter. Dalam hal ini nilai *Chi kuadrat* (0,95; 44) = 60.4809

• Kesimpulan

Karena nilai **modified Box-Pierce chi kuadrat =**42,2 <64,4809 sehingga dengan menggunakan tingkat signifikansi 0,05 model secara keseluruhan layak untuk dipakai.

# Uji **parsial** (1)

- $H<sub>o</sub>$ : nilai parameter  $SAR1 = 0$
- $H_1$ : nilai parameter  $SAR1 \neq 0$
- Ho: nilai parameter**SAR2 =** 0
- $H_1$ : nilai parameter  $SAR2 \neq 0$
- $H<sub>o</sub>$ : nilai parameter  $SMA1 = 0$
- $H_1$ : nilai parameter  $SMA1 \neq 0$
- $H<sub>o</sub>$ : nilai parameter  $SMA2 = 0$
- $H_1$ : nilai parameter  $SMA2 \neq 0$
- Tingkat signifikansi

 $\alpha$  = 0,05

Statistik uji

Uji t

Daerah penolakan

 $t<sub>hitung</sub>$   $> t<sub>table</sub>$  atau  $-t<sub>hitung</sub> < -t<sub>table</sub>$ 

Tampilan **output** t hitung dari Minitab 11 ditampilkan pada gambar 4.6

| <b>Type</b>      | Coef      | <b>StDev</b> |          |
|------------------|-----------|--------------|----------|
| SAR 4            | 1.7124    | 0.1097       | 15.61    |
| SAR <sub>8</sub> | $-0.7139$ | 0.1077       | $-6.63$  |
| SMA 4            | 1.6658    | 0.0488       | 34.14    |
| SMA <sub>8</sub> | $-0.7658$ | 0.0550       | $-13.92$ |

Gambar 4.6 *output estimasi* 

- Dari gambar 4.6 di atas dapat diketahui bahwa nilai thitung =  $15,61 > 1,96$ sehingga H<sub>o</sub> ditolak artinya parameter SAR1 dapat dimasukkan kedalam model.
- Dari gambar 4.6 di atas dapat diketahui bahwa nilai thitung =  $-6,63 < -1,96$ sehingga H<sub>o</sub> ditolak artinya parameter SAR2 dapat dimasukkan kedalam model.
- Dari gambar 4.6 di atas dapat diketahui bahwa nilai thitung = 34,14 > 1,96 sehingga Ho ditolak artinya parameter **SMAl** dapat dimasukkan kedalam model.
- Dari gambar 4.6 di atas dapat diketahui bahwa nilai thitung =-13,92 <-1,96 sehingga H<sub>o</sub> ditolak artinya parameter MA2 dapat dimasukkan kedalam model.

### **Over Fitting**

Dari langkah ini dicoba beberapa model yang semua parametemya memenuhi syarat uji **overall** maupun **parsial.** Sehingga dapat dibandingkan MS **(mean square)nya** sehingga dengan prinsip **parsimony** dapat diputuskan model yang *akan* digunakan sebagai model peramalan.

*- ARIMA(000)(101)4*

**Residuals:** SS = 15972638775 **(backfbrecastsexcluded)** *MS = 202185301 DF = 79*

- *- ARIMA(101)(10 1)4* **Residuals:** SS = 15824449795 **(backfbrecastsexcluded)** *MS* = 205512335 DF = 77
- *ARIMA(000)(202)4*

*Residuals: SS* = *15042392717* **(backfbrecastsexcluded)** *MS = 195355750 DF = 77*

*- ARIMA(101)(202)4*

**Residuals:** SS = 13694055052 **(backfbrecastsexcluded)**

*MS* = *182587401 DF = 75*

*- ARIMA(201)(202)4*

**Residuals:** *SS* = *14401779182* **(backfbrecastsexcluded)**

$$
MS = 194618638 \text{ DF} = 74
$$

• ARIMA(202)(202)<sup>4</sup>

Residuals: SS = 15460637170 (backforecasts excluded)

MS = 211789550 DF = 73

Dengan prinsip parsimony, dapat dipilih model runtun waktu untuk kasus peramalan jumlah pengunjung gembira loka adalah ARIMA (101)(101)<sup>4</sup> Tampilan **output** dari **estimasi parameter** dari (1 0 1)(1 0 1) ditampilkan pada gambar 4.7 :

### ARIMA  $(1 0 1)(1 0 1)^4$

| <b>Final Estimates of Parameters</b>                 |                                                            |              |       |    |  |  |  |
|------------------------------------------------------|------------------------------------------------------------|--------------|-------|----|--|--|--|
| Type                                                 | Coef                                                       | <b>StDev</b> | т     |    |  |  |  |
| AR 1                                                 | 0.9870                                                     | 0.0676       | 14.61 |    |  |  |  |
| SAR 4                                                | 0.9864                                                     | 0.0372       | 26.52 |    |  |  |  |
| <b>MA 1</b>                                          | 0.9479                                                     | 0.1084       | 8.75  |    |  |  |  |
| SMA 4                                                | 0.7808                                                     | 0.0860       | 9.08  |    |  |  |  |
|                                                      |                                                            |              |       |    |  |  |  |
| Number of observations: 81                           |                                                            |              |       |    |  |  |  |
| Residuals: SS = 15824449795 (backforecasts excluded) |                                                            |              |       |    |  |  |  |
| $MS = 205512335$ DF = 77                             |                                                            |              |       |    |  |  |  |
| استلووه والمستقط                                     |                                                            |              |       |    |  |  |  |
| Modified Box-Pierce (Ljung-Box) Chi-Square statistic |                                                            |              |       |    |  |  |  |
| Lag                                                  | 12                                                         | 24           | 36    | 48 |  |  |  |
|                                                      | Chi-Square 13.3(DF= 8) 23.2(DF=20) 29.6(DF=32) 41.6(DF=44) |              |       |    |  |  |  |
|                                                      |                                                            |              |       |    |  |  |  |

Gambar 4.7 Tampilan **output** dari minitab 11. Untuk data pengunjung kebon binatang dengan model  $ARIMA$  (101)(0)<sup>4</sup>.

### Uji **Overall**

- $H<sub>o</sub>$ : model dapat diterima (memenuhi syarat)
- $H_1$ : model tidak dapat diterima (tidak memenuhi syarat)
- Statistik uji

#### Uji **chi square**

• Daerah penolakan

Jika nilai **Chi kuadrat output> chi kuadrat** (0,05 ; 44 )

• Pengambilan keputusan

Dengan melihat nilai **Ch1 kuadrat** dalam gambar 4.8 **output estimasi** sebagai berikut:

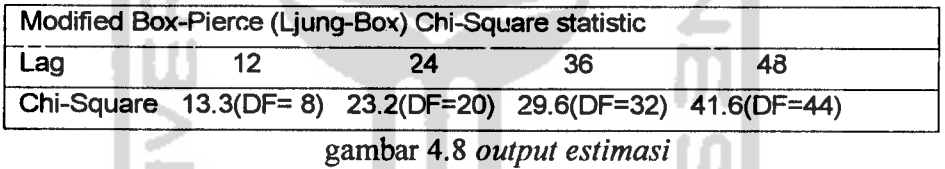

Digunakan hasil sebelah kanan dengan jumlah **lag** 48 yang besar, karena semakin besar sampel yang dipakai dalam kesimpulan yang diambil akan semakin mendekati nilai yang sebenarnya/ parameter. Dalam hal ini nilai **Chikuadrat (** 0,95 ; 42 ) = 58.1240

Kesimpulan

Karena nilai **modified Box-Pierce chi kuadrat** = 41,6 < 58.1240 sehingga dengan digunakan tingkat signifikansi 0,05 model secara keseluruhan layak untuk dipakai.

## *Uji parsial (1)*

- $H_o$ : nilai parameter  $AR1 = 0$
- $H_1$ : nilai parameter  $AR1 \neq 0$
- $H<sub>o</sub>$ : nilai parameter  $SAR1 = 0$
- $H_1$ : nilai parameter  $SAR1 \neq 0$
- $H<sub>o</sub>$ : nilai parameter  $MA1 = 0$
- $H_1$ : nilai parameter  $MA1 \neq 0$
- $H_0$ : nilai parameter  $SMA1 = 0$
- $H_1$ : nilai parameter  $SMA1 \neq 0$
- Tingkat **signifikansi**  $\alpha$  =0,05
- Statistik uji Uji t
- Daerah penolakan

```
thitung -> ttabel 3t3U —thitung *"- "ttabel
```
Tampilan nilai t hitung dari **output estimasi** minitab 11 ditampilkan pada

gambar 4.9 :

| <b>Final Estimates of Parameters</b> |        |              |       |  |  |
|--------------------------------------|--------|--------------|-------|--|--|
| Type                                 | Coef   | <b>StDev</b> |       |  |  |
| AR                                   | 0.9870 | 0.0676       | 14.61 |  |  |
| SAR 4                                | 0.9864 | 0.0372       | 26.52 |  |  |
| <b>MA 1</b>                          | 0.9479 | 0.1084       | 8.75  |  |  |
| SMA 4                                | 0.7808 | 0.0860       | 9.08  |  |  |

Gambar 4.9 **output estimasi** *t hitung*

- Dari *output* di atas dapat diketahui bahwa nilai t<sub>hining</sub> =  $14,61 > 1,96$ sehingga H<sub>o</sub> ditolak artinya parameter AR1 dapat dimasukkan kedalam model.
- Dari *output* di atas dapat diketahui bahwa nilai t<sub>hiumg</sub> = 26.52 > 1,96 sehingga H<sub>o</sub> ditolak artinya parameter SAR1 dapat dimasukkan kedalam model.
- Dari *output* di atas dapat diketahui bahwa nilai thitung = 8.75 > 1,96 sehingga H<sub>o</sub> ditolak artinya parameter MA1 dapat dimasukkan kedalam model.
- Dari *output* di atas dapat diketahui bahwa nilai thitung = 9,08 > 1,96 sehingga H<sub>o</sub> ditolak artinya parameter SMA1 dapat dimasukkan kedalam model.
- Dari uji parsial dan uji overall dapat ditunjukkan bahwa model yang sesuai untuk meramalkan jumlah pengunjung adalah ARIMA (101)  $(1 0 1)^4$  atau

$$
(1 - \phi_1 B)(1 - \Phi_1 B^4)Z_{\mu} = (1 - \theta_1 B)(1 - \Theta_1 B^4)e_{\mu}
$$
seluruh faktor

dikalikan, dan model umum ditulis dalam bentuk :

$$
((1 - \phi B)(1 - \Phi B^4))Z_t = (1 - \theta B - \Theta B^4)e_t
$$
  

$$
(1 - \phi B)(1 - \Phi B^4 + \phi \Phi B^5)Z_t = (1 - \theta B - \Theta B^4 + \theta \Theta B^5)e_t
$$

$$
Z_{t} = \phi B + \phi B^{T} + \phi \Phi B^{T} - \theta B - \phi B^{T} + \phi \Phi B^{T} + C_{t}
$$
  
=  $\phi Z_{t-1} + \Phi Z_{t-5} - \phi \Phi Z_{t-5} - \theta e_{t-1} - \Theta e_{t-4} + \theta \Theta e_{t-5} + e_{t}$
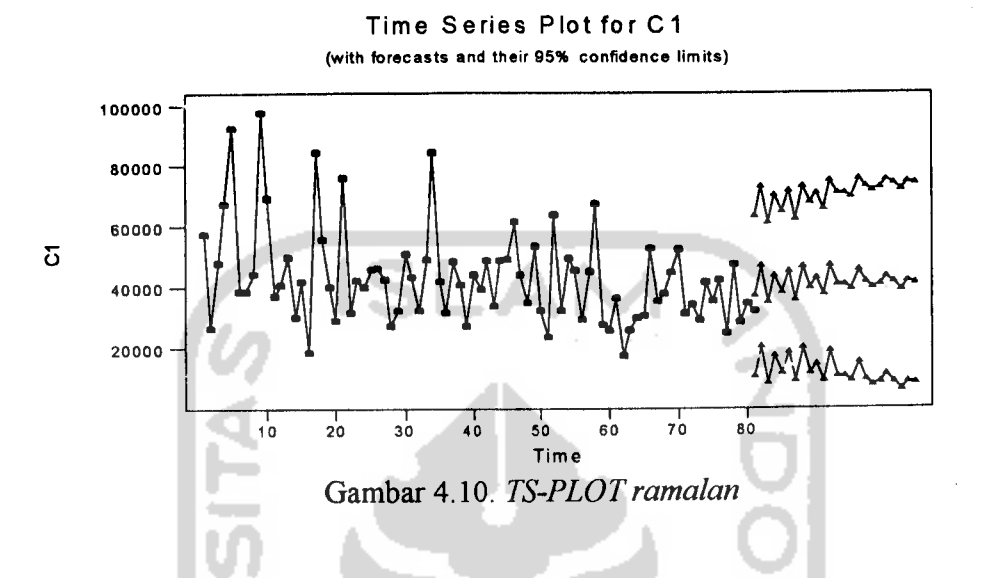

Tampilan gambar Ts plot data ramalan ditampilkan pada gambar 4.10:

Tampilan gambar ACF residual dari model ditampilkan pada gambar 4.11

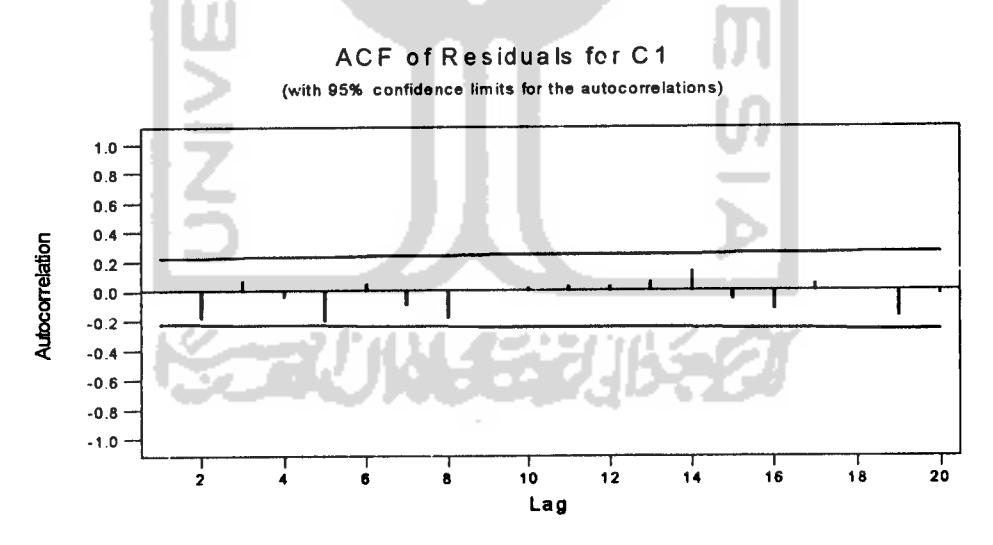

Gambar 4 11. **FAKRESIDUAL**

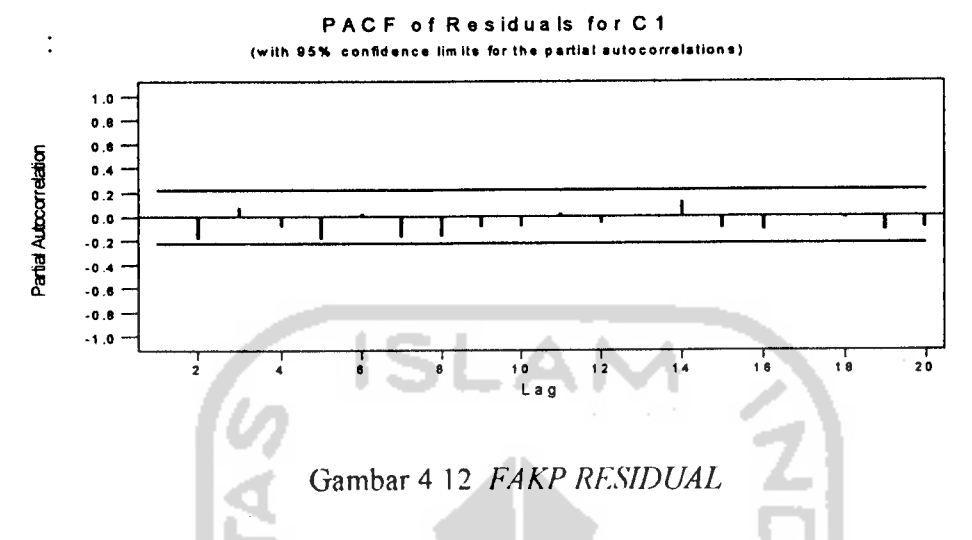

Tampilan gambar FAKP residual dari model ditampilkan padagambar 4.12

Keterangan :

• Pada gambar 4.10 tampilan **output TS plot,** 4.11 tampilan **ACF residual** dan 4.12 tampilan **PACF residual** tidak menunjukkan adanya pola tertentu **( trend)** dan tidak menunjukkan adanya nilai-nilai yang **significant, maka** hal ini menunjukkan ketepatan model telah diuji dengan menggunakan uji statistik R denganskala Distribusi **Chi-square.**

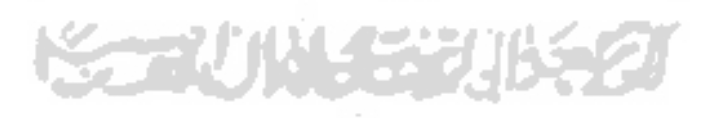

#### BABV

# KESIMPULAN DAN SARAN

#### Kesimpulan A.

Dalam hal runtun waktu dengan melihat **plot** suatu data dapat membantu dalam ditentukannya model sementara, namun hal tersebut tidak cukup untuk memutuskan apakah model runtun waktu sudah tepat. Dalam hal ini sifat-sifat runtun waktu harus diuji dengan seksama untuk menentukan model yang tepat.

1. Dari hasil penelitian, analisis dan pembahasan yang telah dilakukan mengenai jumlah pengunjung dengan metode runtun waktu Box-Jenkins, didapatkan model ARIMA  $(1\ 0\ 1)(1\ 0\ 1)^4$  atau

$$
Z_{t} = 0.9870 Z_{t-1} + 0.9864 Z_{t-4} - (0.9735768) Z_{t-5}
$$

$$
-0.9479e_{t-1}-0.7808e_{t-4}+(0.74012032)e_{t-5}+e_{t}
$$

Artinya bahwa peramalan jumlah pengunjung "Kebon Binatang Gembira Loka" pada periode t dipengaruhi oleh 0,987 jumlah peramalan periode t, ditambahkan peramalan jumlah pengunjung "Kebon Binatang Gembira Loka" pada periode t dipengaruhi oleh 0,9864 jumlah peramalan periode t, dikurangi peramalan jumlah pengunjung "Kebon Binatang Gembira Loka" pada periode t dipengaruhi oieh 0,9735768 jumlah peramalan periode t, dikurangi peramalan jumlah pengunjung "Kebon Binatang Gembira Loka" pada periode t dipengaruhi oleh 0,9479 jumlah peramalan periode t, dikurangi peramalan jumlah pengunjung "Kebon Binatang Gembira Loka" pada periode t dipengaruhi oleh 0,7808 jumlah peramalan periode t, ditambahkan peramalan jumlah pengunjung "Kebon Binatang Gembira Loka" pada periode t dipengaruhi oleh 0,74012032 jumlah peramalan periode t.

2. Dari hasil pengolahan dan analisis data Statistik dengan menggunakan Analisis Runtun Waktu maka dapat di simpulkan hasil peramalan ditampilkan pada tabel 5.1:

*Peramalan jumlah pengunjung Gembira Loka Jogjakarta 24 bulan yang akan datang sejak juli 2002 s/d juni 2004 ditampilkankan pada tabel 5.1:*

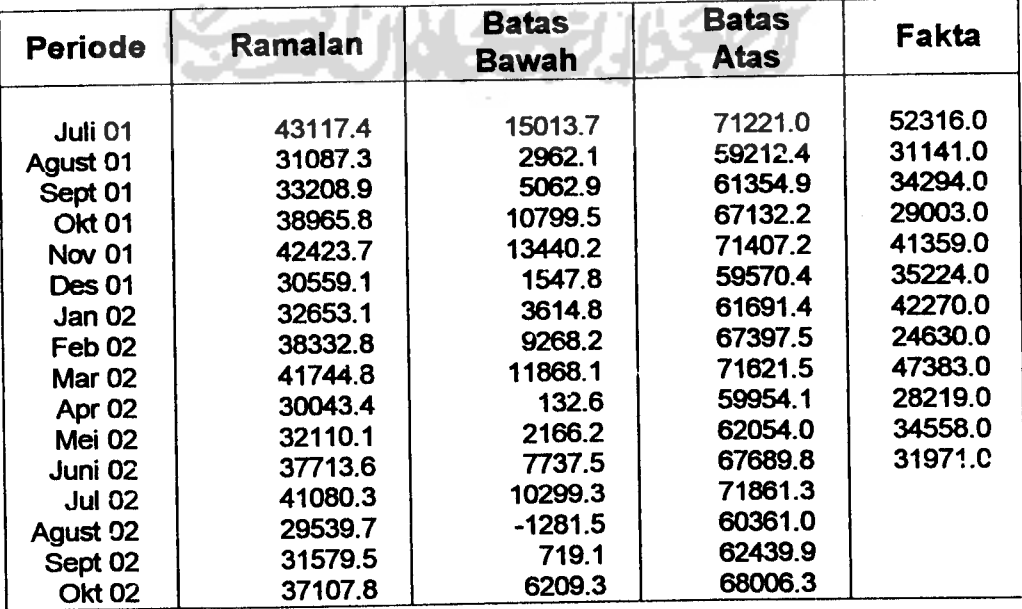

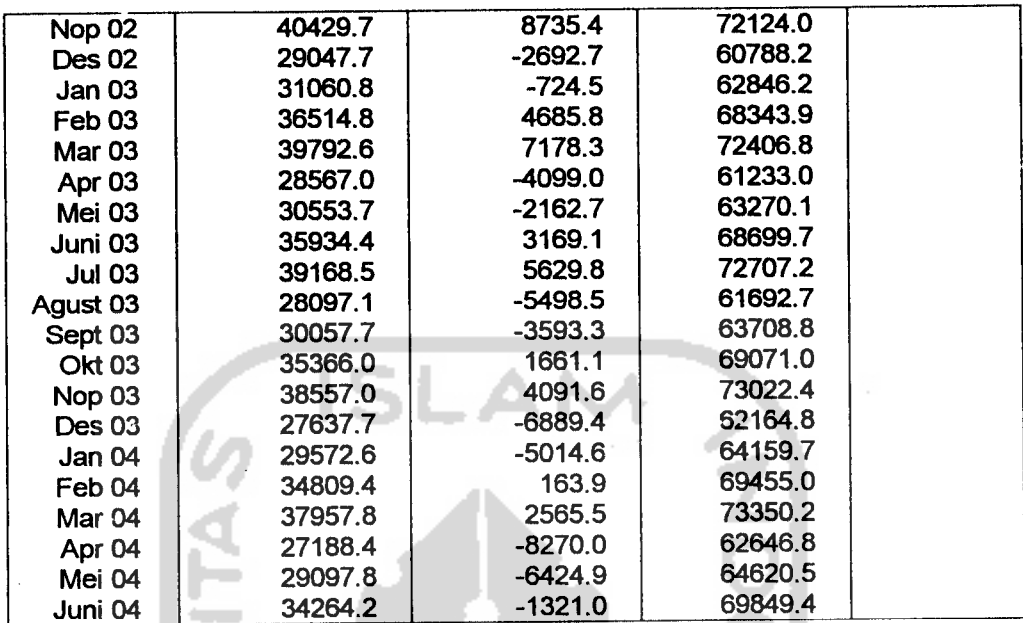

#### **B.** Saran-saran

- 1. yayasan dapat menggunakan model peramalan penelitian ini sebagai model dasar peramalan untuk meramalkan jumlah pengunjung "Kebon Binatang Gembira Loka".
- 2. Yayasan lebih memfokuskan kegiatan pelayanan pada saat-saat tertentu dimana jumlah pengunjung diperkirakan akan lebih banyak dari biasanya. Dimana berdasarkan penelitian ini dalam setiap 4 bulan kedepan akan terjadi lonjakan pengunjung.

#### *DAFTAR PUSTAKA*

- *[ACH* 92] Achdalena (l992),Metode Peramalan Dengan Pendekatan Model Runtun Waktu Box-Jenkis, FM1PA UI: Depok
- [ZAN 87]Soejoeti Zanzawi.(1987), Analisis Rui.lun Waktu, UT, Jakarta :Penerbit Karunika.

[YAF 97 ]Robert A. Yaffi with Monnie Mc Gee, Introducing to Time Series Analisys And Forecasting with App ications of SAS and SPSS.New York: ACADEMIC PRESS.INC.

[SOF 84]Assauri,Sofjan (1984), Teknik Metoda Peramalan: Penerapannya Dalam Ekonomi dan Dunia Usaha, Jakarta : Lembaga Penerbit Fakultas Ekonomi Universitas Indonesia.

[MAK 95]Spyros Makridakis, Steven C. Wheelwrght, Viktor E. Mc. Gee, Metode dan Aplikasi Peramalan, Jakarta: Penerbit Erlangga.

### Lampiran 1

# Data pengunjung kebon binatang gembira loka setelah diurutkan dari bulan

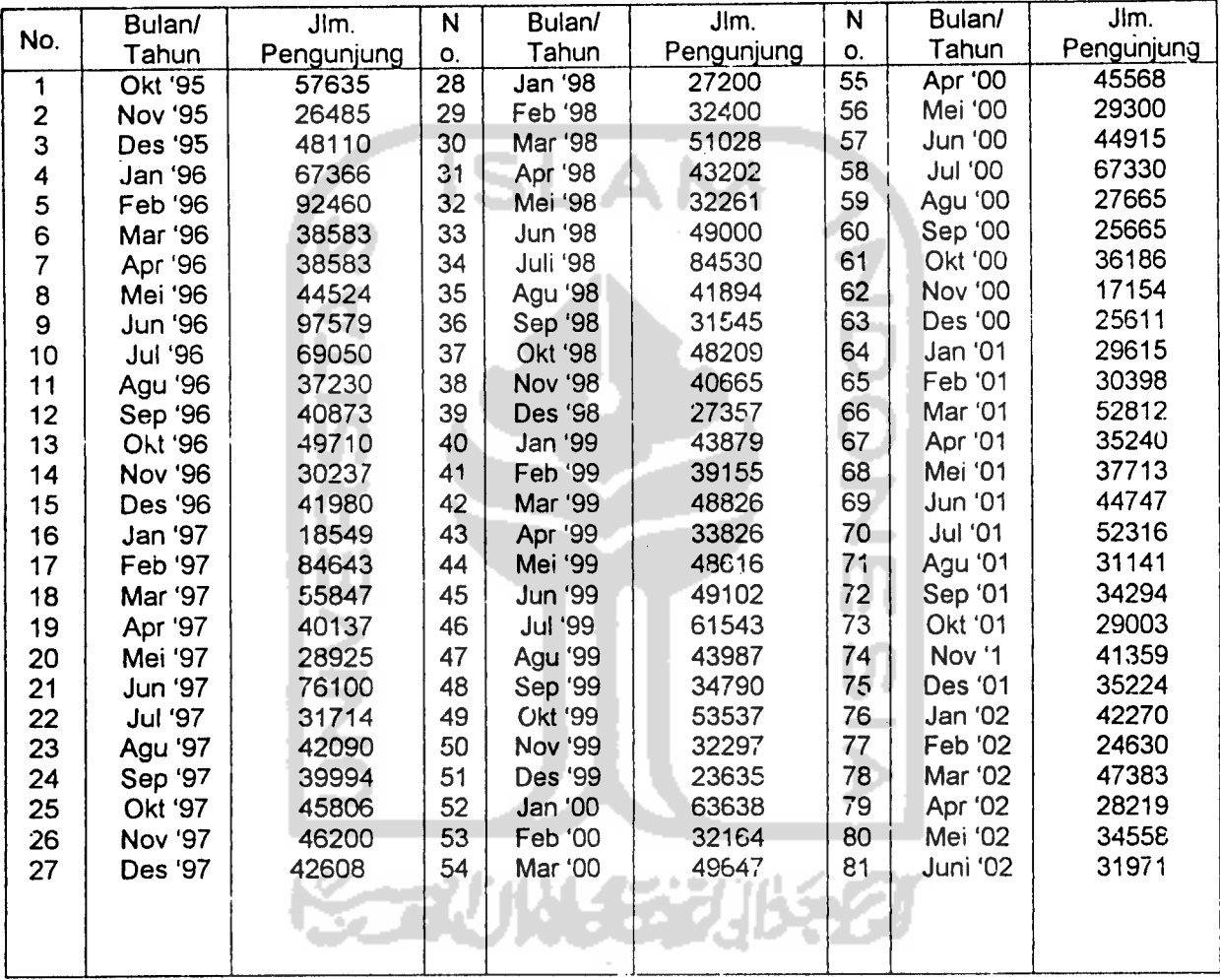

Oktober 1995 s/d juni 2002.

 $\ddot{\phantom{0}}$ 

Sumber: Bagian Pendidikan dan Penelitian Kebon Binatang Gembira Loka

 $\ddot{\phantom{a}}$ 

Lampiran 2

#### *HASIL-HASIL* ESTIMASI MODEL

# ESTIMASI UNTUK MODEL ( 0 0 0) ( 2 0 2)<sup>4</sup>

### *ARIMA* Model

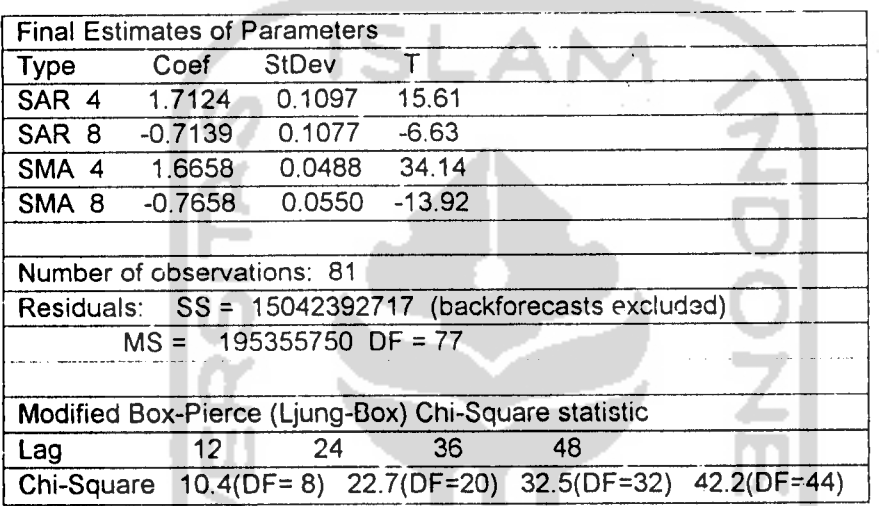

### ESTIMASI UNTUK MODEL (i 0 1)(2 0 2)<sup>4</sup>

### *ARIMA Model*

ARIMA model for C1

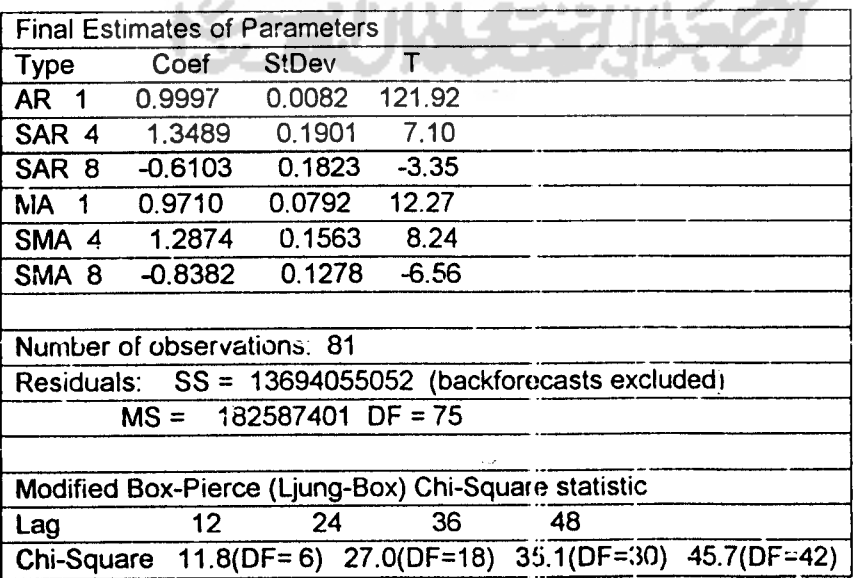

## Estimasi untuk model (2 0 1)( 2 0 2)<sup>4</sup>

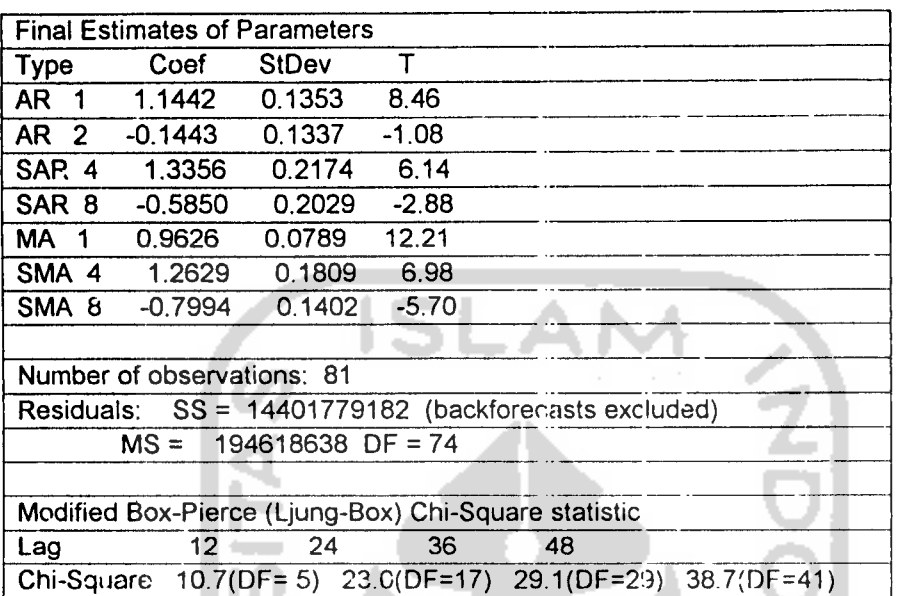

Estimasi untuk model  $(2 0 2)(2 0 2)^4$ 

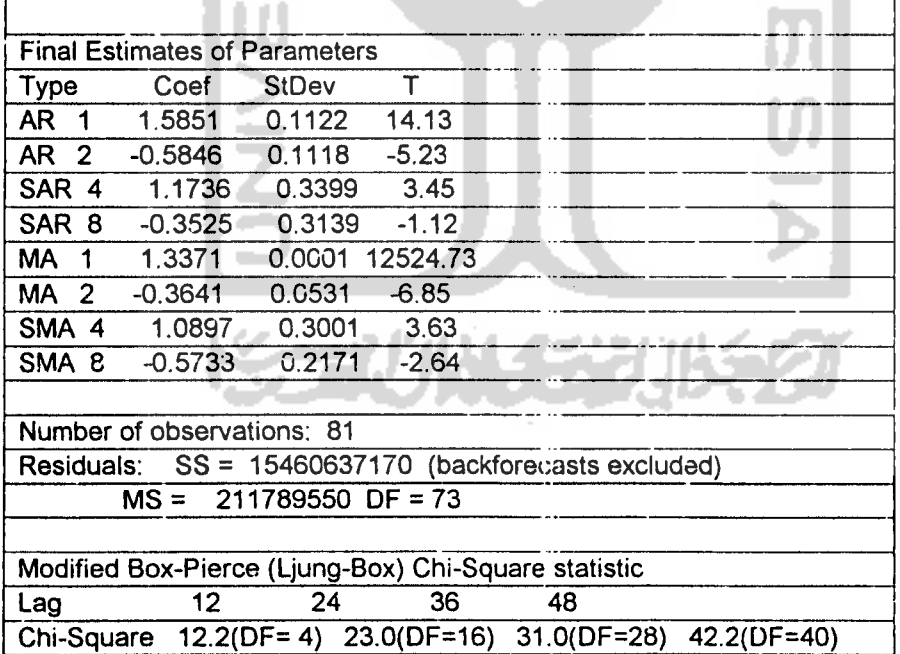

 $\overline{\mathbf{3}}$ 

 $\bar{\zeta}$ 

 $\mathbb{R}^3$ 

## Estimasi untuk model (1 0 1)( I 0 I)4

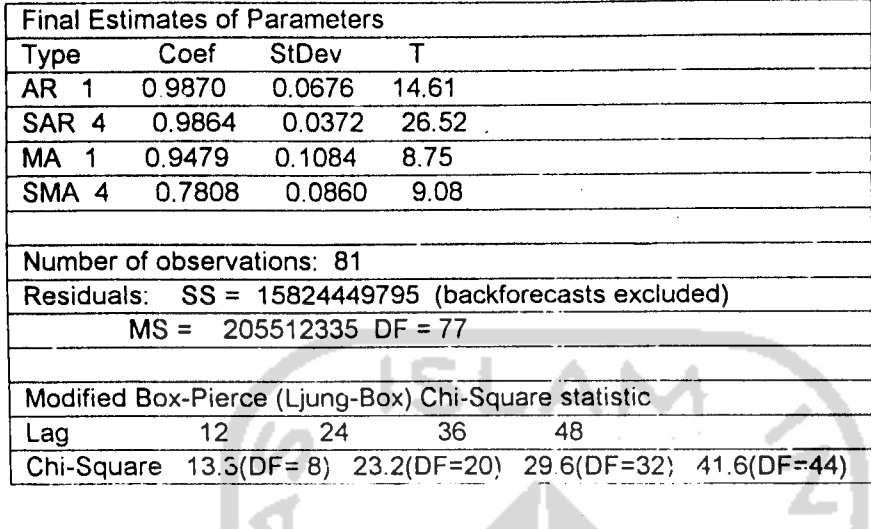

Estimasi untuk model  $(0\ 0\ 0)(1\ 0\ 1)^4$ 

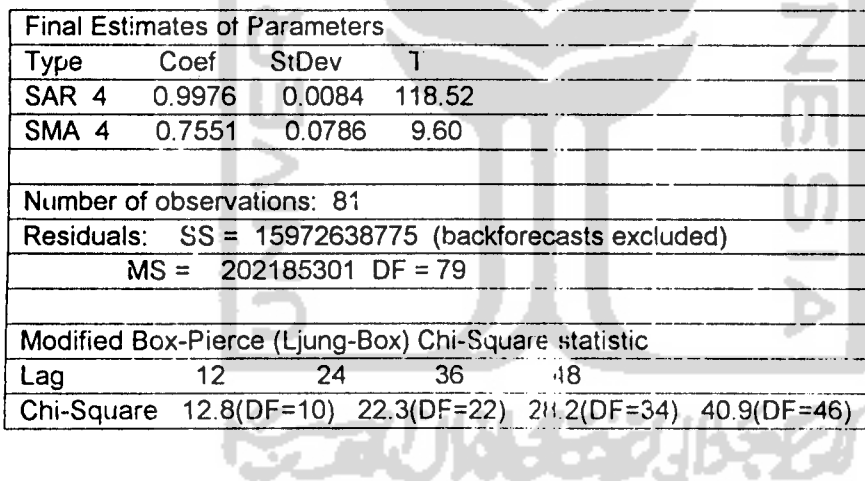